# **UNIVERSIDADE DO ESTADO DE SANTA CATARINA CENTRO DE CIÊNCIAS AGROVETERINÁRIAS PROGRAMA DE PÓS-GRADUAÇÃO EM ENGENHARIA FLORESTAL**

**AMANDA KRÜGER**

# **ESPACIALIZAÇÃO DE SÍTIOS PRODUTIVOS PARA** *Pinus taeda* **L. NA REGIÃO OESTE CATARINENSE**

**LAGES 2022**

# **AMANDA KRÜGER**

# **ESPACIALIZAÇÃO DE SÍTIOS PRODUTIVOS PARA** *Pinus taeda* **L. NA REGIÃO OESTE CATARINENSE**

Dissertação apresentada ao Programa de Pós– Graduação em Engenharia Florestal do Centro de Ciências Agroveterinárias da Universidade do Estado de Santa Catarina, como requisito parcial para a obtenção do grau de Mestre em Engenharia Florestal. Orientador: Thiago Floriani Stepka

Coorientador: Marcos Felipe Nicoletti

**LAGES 2022**

Ficha catalográfica elaborada pelo programa de geração automática da **Biblioteca Setorial do CAV/UDESC,** com os dados fornecidos pelo(a) autor(a)

## Krüger, Amanda<br>ESPACIALIZAÇÃO DE SÍTIOS PRODUTIVOS PARA Pinus taeda L. NA REGIÃO OESTE CATARINENSE / Amanda Krüger.  $-2022.$ 66 p. Orientador: Thiago Floriani Stepka Coorientador: Marcos Felipe Nicoletti Dissertação (mestrado) -- Universidade do Estado de Santa Catarina, Centro de Ciências Agroveterinárias, Programa de<br>Pós-Graduação em Engenharia Florestal, Lages, 2022. 1. Equação das Diferenças. 2. Curva Guia. 3. Predição dos Parâmetros. 4. Krigagem. I. Floriani Stepka, Thiago . II. Felipe Nicoletti, Marcos . III. Universidade do Estado de Santa Catarina, Centro de Ciências Agroveterinárias, Programa de Pós-Graduação em Engenharia Florestal. IV. Titulo.

## **AMANDA KRÜGER**

# **ESPACIALIZAÇÃO DE SÍTIOS PRODUTIVOS PARA** *Pinus taeda* **L. NA REGIÃO OESTE CATARINENSE**

Dissertação apresentada ao Programa de Pós– Graduação em Engenharia Florestal do Centro de Ciências Agroveterinárias da Universidade do Estado de Santa Catarina, como requisito parcial para a obtenção do grau de Mestre em Engenharia Florestal.

Orientador: Thiago Floriani Stepka Coorientador: Marcos Felipe Nicoletti

## **BANCA EXAMINADORA**

Membros:

Prof° Dr. Thiago Floriani Stepka CAV-UDESC

Profª Drª. Andrea Nogueira Dias UNICENTRO/Irati

Prof° Dr. Marcos Benedito Schimalski CAV-UDESC

Lages, 09 de fevereiro de 2022

Á minha família, amigos, professores e todos que participaram do processo.

Mantenha-se em movimento.

#### **RESUMO**

A produtividade de um povoamento florestal depende de fatores como a idade, tratamentos silviculturais e qualidade do sítio. O sítio, quando associado às florestas de produção, é definido como a capacidade de uma região em produzir madeira. Para que haja uma máxima produção em um empreendimento florestal, é crucial realizar um planejamento eficaz, em que, com a informação da capacidade produtiva do local, se torna muito mais eficiente. Com isso, o objetivo da pesquisa foi testar métodos da classificação da capacidade produtiva para floresta de *Pinus taeda* L. e gerar mapas produtivos para a espécie na região Oeste do estado de Santa Catarina. A área de estudo possui 861 hectares de efetivo plantio, com idades entre seis e dezessete anos, somente povoada com *Pinus taeda* L. Nesta área estão distribuídas 242 unidades amostrais permanentes, utilizadas para as modelagens. Os pares de dados contendo altura dominante e idade, foram utilizados para a realização da classificação de sítio pelo método da Curva Guia, Predição dos Parâmetros e Equação das Diferenças. Para o método da Curva Guia, foram testados os modelos de Schumacher, Silva-Bailey, Mitscherlich e Chapman-Richards, sendo avaliado o de melhor desempenho a partir dos critérios de Akaike (AIC), Bayesiano (BIC), Raiz quadrada do resíduo médio (RMSE %) e gráfico dos resíduos. Já para os métodos de Equação das Diferenças e Predição dos Parâmetros, foram utilizados os modelos de Schumacher e Chapman-Richards respectivamente. Além disso, foi calculado o teste de anamorfismo com a verificação da constante "k" e pelo Coeficiente de Variação (CV%). Também foi realizada a comparação entre as estimativas dos sítios para os melhores modelos de cada método por meio do teste de identidade de modelos F de Graybill. Foram interpolados os mapas temáticos de capacidade produtiva para cada método de classificação de sítio, utilizando o método de Krigagem ordinária. Com isso, foram calculadas as áreas de cada classe de sítio para os respectivos métodos e realizado um comparativo. De acordo com os resultados obtidos, para a classificação pelo método da Curva Guia o modelo de Silva-Bailey foi considerado o de melhor desempenho. Conforme o teste de anamorfismo, há um indicativo de que o povoamento possui um comportamento de crescimento polimórfico, ou seja, detém de um padrão de incremento em altura dominante diferente para os locais e para os diferentes sítios. Estimando-se os sítios para as unidades amostrais, observou-se que os métodos de classificação apresentam diferenças estatísticas, segundo o teste de identidade. Identificou-se que o método da Equação das Diferenças não foi adequado para esse cenário, em que, houve uma superestimativa do sítio mais produtivo e uma subestimativa no sítio de menor produtividade, essa discrepância foi refletida nos mapas gerados.

Palavras-chave: Equação das Diferenças, Curva Guia, Predição dos Parâmetros, Krigagem.

#### **ABSTRACT**

The productivity of a forest stand depends on factors such as age, silvicultural treatments and site quality. Site, when associated with production forests, is defined as the capacity of a region to produce wood. In order to have maximum production in a forestry enterprise, it is crucial to carry out an effective planning, in which, with information on the productive capacity of the place, it becomes much more efficient. With this, the objective of the research was to test methods of classifying the productive capacity for *Pinus taeda* L. forest and generate productive maps for the species in the West region of the state of Santa Catarina. The study area has 861 hectares of effective planting, aged between six and seventeen years, only populated with Pinus taeda L. In this area are distributed 242 permanent sampling units, used for modeling. The pairs of data containing dominant height and age were used to perform the site classification by the Guide Curve method, Parameter Prediction and Difference Equation. For the Guide Curve method, the models of Schumacher, Silva-Bailey, Mitscherlich and Chapman-Richards were tested, with the best performance being evaluated based on the criteria of Akaike (AIC), Bayesian (BIC), Root Mean Square of the Error (RMSE %) and residual plot. As for the Difference Equation and Parameter Prediction methods, the Schumacher and Chapman-Richards models were used, respectively. In addition, the anamorphism test was calculated by checking the constant "k" and by the Coefficient of Variation (CV%). A comparison was also made between the estimates of the sites for the best models of each method using the Graybill F model identity test. Thematic maps of productive capacity were interpolated for each site classification method, using the ordinary Kriging method. Thus, the areas of each site class were calculated for the respective methods and a comparison was made. According to the results obtained, for classification by the Guide Curve method, the Silva-Bailey model was considered the one with the best performance. According to the anamorphism test, there is an indication that the stand has a polymorphic growth behavior, that is, it has a different pattern of increase in height dominant for the locations and for the different sites. By estimating the sites for the sample units, it was observed that the classification methods present statistical differences, according to the identity test. It was identified that the Differences Equation method was not suitable for this scenario, in which there was an overestimation of the most productive site and an underestimation of the lowest productivity site, this discrepancy was reflected in the generated maps. Keywords: Difference Equation, Guide Curve, Parameter Prediction, Kriging.

# **LISTA DE ILUSTRAÇÕES**

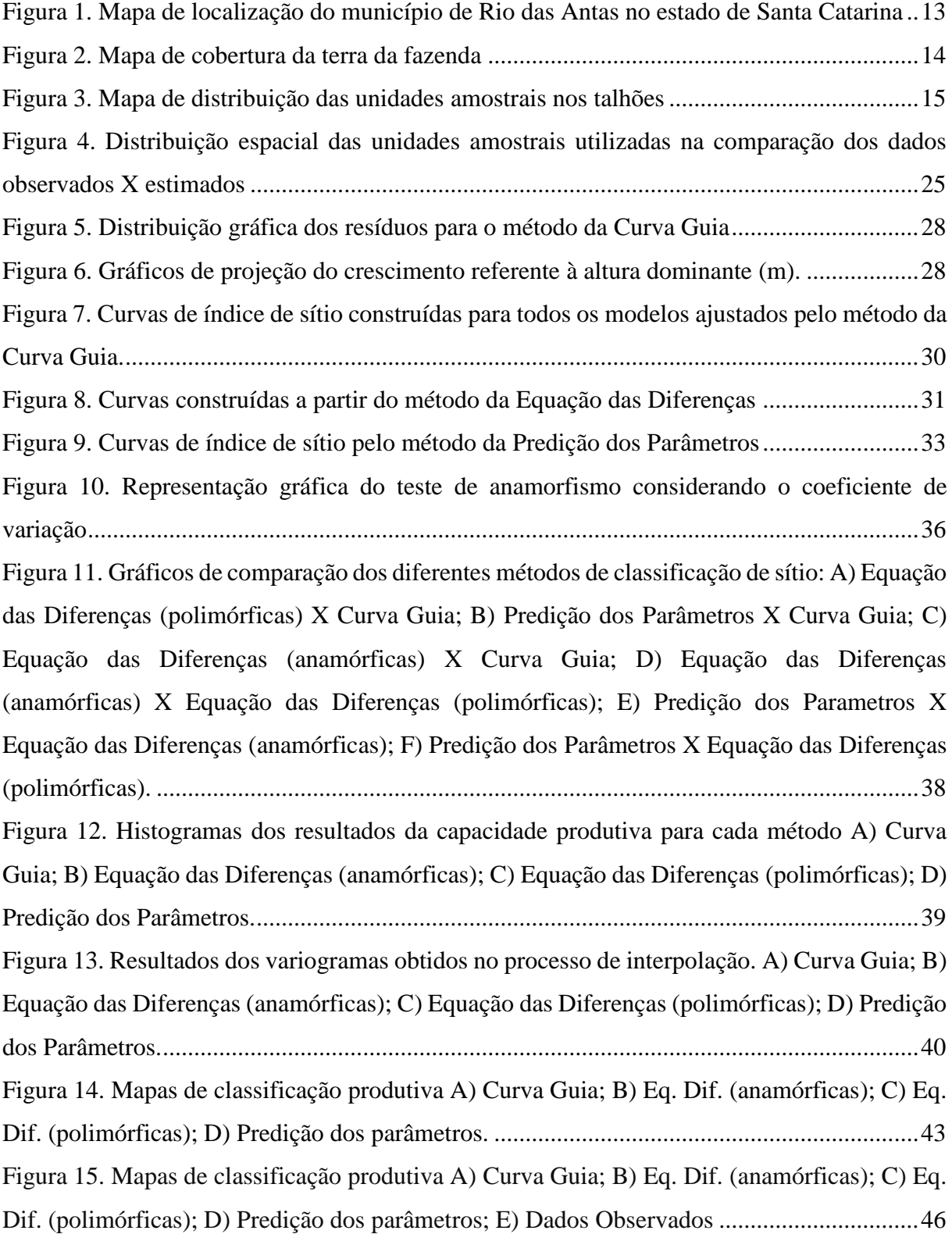

## **LISTA DE TABELAS**

[Tabela 1. Descrição das unidades amostrais.16](#page-26-0)

[Tabela 2. Modelos testados para determinar o índice](#page-28-0) de sítio pelo método da Curva Guia18

[Tabela 3. Equações para predição dos parâmetros \(CAMPOS & LEITE, 2013\)21](#page-31-0)

[Tabela 4. Descrição das parcelas utilizadas na análise dos dados observados24](#page-34-0)

[Tabela 5. Resultados referentes ao ajuste do modelo de Chapman-Richards \(1\)26](#page-36-0)

[Tabela 6. Resultados dos ajustes para a estimativa do sítio pelo método da Curva Guia27](#page-37-0)

[Tabela 7. Resultados dos ajustes para as curvas anamórficas e polimórficas segundo o método](#page-41-0)  [da equação das diferenças31](#page-41-0)

[Tabela 8. Resultados dos ajustes dos modelos utilizados pelo método Predição dos](#page-43-0)  [Parâmetros33](#page-43-0)

[Tabela 9. Resultados referentes ao teste de anamorfismo35](#page-45-0)

[Tabela 10. Resultados obtidos pelo teste F de Graybill na comparação entre os diferentes](#page-47-0)  [métodos de classificação](#page-47-0) dos sítios37

[Tabela 11. Caracterização da capacidade produtiva conforme cada método de classificação.38](#page-48-0)

[Tabela 12. Resultados do quadrado médio do erro considerando o método de validação](#page-51-0)  [cruzada42](#page-51-0)

Tabela 13. Áreas das respectivas curvas [de sítio para cada método de classificação44](#page-54-0)

[Tabela 14. Estatística descritiva dos ajustes e dos dados observados aos dezessete anos44](#page-54-1)

[Tabela 15. Validação cruzada krigagem aos dezessete anos45](#page-55-0)

# **SUMÁRIO**

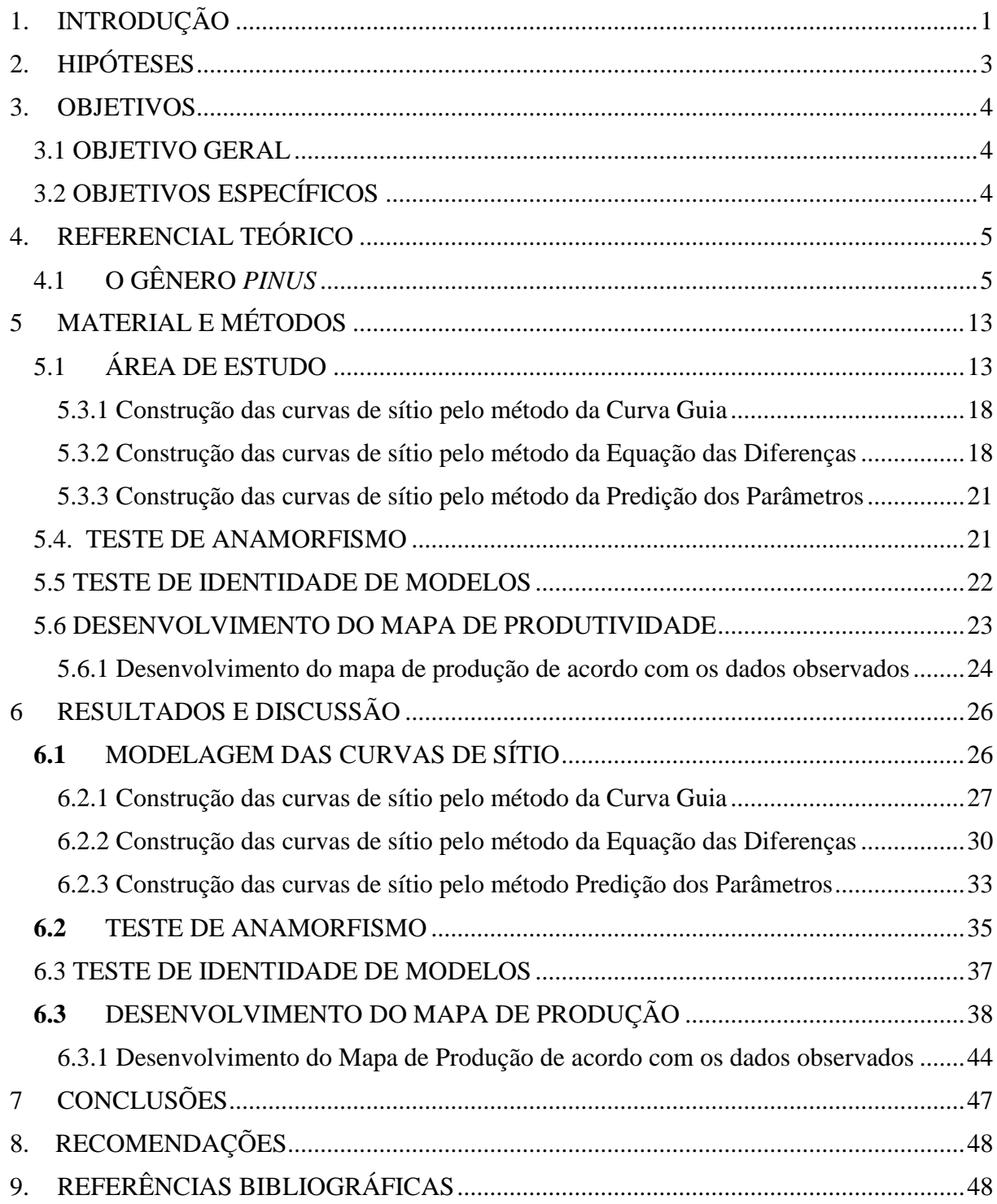

### <span id="page-11-0"></span>1. **INTRODUÇÃO**

A produção florestal no Brasil, tem um destaque considerável na economia do país, onde de acordo com a indústria de base florestal, o ano de 2018 fechou com superávit de US\$ 11,4 bilhões, avanço de 26% em relação ao ano anterior (IBÁ, 2019). Tais estatísticas revelam a importância do setor florestal para o Brasil, necessitando cada vez mais aprimorar as técnicas de produção.

Os principais gêneros utilizados para abastecer a indústria são *Eucalyptus* e *Pinus*, variando de acordo com a região do país. No Sul do Brasil, espécies do gênero *Pinus* são mais utilizadas, em função de sua alta capacidade produtiva e adaptabilidade ao clima regional. O líder na produção de madeira entre os estados é o Paraná, com R\$ 3,7 bilhões de valor de produção, seguido por Minas Gerais, com R\$ 3,3 bilhões, e Santa Catarina, com R\$ 1,8 bilhão. Do total de áreas plantadas, 41,9% do *Eucalyptus* estão na Região Sudeste e 87,7% do *Pinus* ficam na Região Sul (IBGE, 2018).

Em Santa Catarina, de acordo com os dados da Associação Catarinense de Empresas Florestais, a área de florestas plantadas é de 828,9 mil hectares, sendo 67% ocupada com Pinus e cerca de 33% com Eucalipto. Em relação à economia, a silvicultura, no ano de 2018, fechou com faturamento de R\$ 1,38 bilhão, sem contar o faturamento dos outros elos da cadeia produtiva (ACR, 2019).

Para gerenciar um plantio florestal, é necessário conhecer aspectos do povoamento que são cruciais no desenvolvimento. O manejo florestal e a silvicultura são atividades que sempre envolvem tomadas de decisões a partir de uma análise técnica ou mesmo no conhecimento empírico do gerente (DAVID et al., 2018). Essas tomadas de decisões são realizadas a partir de fatores como idade, desbaste, poda e índice de sítio.

A capacidade produtiva ou índice de sítio de cada espécie depende de muitas variáveis, entre elas o sítio em que está inserida. Segundo Scolforo (1993), os ecólogos definem sítio como uma unidade geográfica uniforme, caracterizada por combinações estáveis dos fatores que interagem no meio, e os manejadores florestais definem sítio como um fator de produção primário capaz de produzir madeira ou produtos florestais a eles associados.

A classificação de sítio é uma forma de determinar qual a capacidade de produção da área estudada. Campos & Leite (2009) categorizam a determinação da capacidade produtiva em: avaliação da qualidade do lugar pela vegetação indicadora; avaliação por fatores climáticos, e; avaliação da relação altura dominante e idade, que é o método mais utilizado para estudos de crescimento e produção, por existir uma correlação muito grande entre a altura dos indivíduos mais desenvolvidos e a capacidade produtiva de determinado sítio florestal.

De acordo com SPURR (1952), VIDAL (1969), SCHONAU (1969), BURKHART & TENNENT (1977), FISHWICK (1977), SCHNEIDER & SILVA (1980) e VAN LAAR (1981), a altura das árvores dominantes é a melhor variável para caracterizar o sítio, o qual é representado pela altura alcançada pelo povoamento nas diferentes idades de seu desenvolvimento.

Diversas técnicas foram desenvolvidas para construir curvas de índices de local, porém, as mais utilizadas, com maior viabilidade são: método da Curva Guia, o método da Equação das Diferenças, e o método da Predição de Parâmetros (CLUTTER et al., 1983). O método da Curva Guia é o método mais empregado e utilizado para a classificação de sítio, em função da facilidade dos cálculos e resultados precisos. Segundo Scolforo (2006), é um modelo simples que tem a forma de uma hipérbole, sendo bem aplicado para espécies de crescimento lento.

Com a utilização de um dos métodos de classificação de sítio, para uma melhor visualização e entendimento para um planejamento, são desenvolvidos mapas relacionados com a produtividade de cada sítio. Os mapas produtivos são instrumentos que auxiliam no planejamento em geral. Ortiz et al. (2003) salientaram que os avanços tecnológicos na identificação dos fatores que limitam a produtividade demonstram à importância de se medir essas relações espaciais e temporais das variáveis que afetam o rendimento dos povoamentos florestais, por meio da combinação dos sistemas de informações geográficas e métodos geoestatísticos, visando a máxima produtividade.

Com isso, a classificação é extremamente necessária para o planejamento das empresas florestais, já que, a maioria possui grandes áreas e, com isso, heterogeneidade entre os sítios de produção. Além disso, o uso da geoestatística aplicada na área florestal, pode ser uma ferramenta de otimização do tempo e recursos, no caso do inventário florestal por exemplo, há uma possibilidade de reduzir o número de unidades amostrais no processo. Bognola et al. (2008) realizaram um estudo com *Pinus taeda* L. avaliando a variabilidade espacial do rendimento produtivo, associado com o índice de sítio e concluíram que os levantamentos dos dados dendrométricos podem ser facilitados por ferramentas geoestatísticas, contribuindo para um menor custo na coleta das informações para os inventários florestais.

# <span id="page-13-0"></span>**2. HIPÓTESES**

- $\checkmark$  O método mais utilizado e difundido de determinação das curvas de índice de sítio é o mais eficaz.
- Os métodos que têm a premissa de desenvolver curvas polimórficas são mais adequados para representar o povoamento.
- Construir mapas de capacidade produtiva do sítio pelo método de krigagem é uma alternativa para representar o sítio.

## <span id="page-14-0"></span>**3. OBJETIVOS**

#### <span id="page-14-1"></span>3.1 OBJETIVO GERAL

 Elaborar mapas produtivos de sítios florestais a partir da determinação por diferentes métodos para a espécie de *Pinus taeda* L. na região Oeste do estado de Santa Catarina.

## <span id="page-14-2"></span>3.2 OBJETIVOS ESPECÍFICOS

- $\checkmark$  Realizar a classificação produtiva utilizando curvas anamórficas e polimórficas;
- Realizar a modelagem de determinação de sítio pelos métodos de Curva Guia, Predição dos Parâmetros e Equação das Diferenças;
- Testar a identidade dos modelos gerados para a classificação produtiva;
- $\checkmark$  Realizar teste de anamorfismo;
- $\checkmark$  Interpolar mapas temáticos produtivos com cada alternativa de classificação de sítio;

## <span id="page-15-0"></span>**4. REFERENCIAL TEÓRICO**

#### <span id="page-15-1"></span>4.1 O GÊNERO *PINUS*

O gênero *Pinus* tem origem no hemisfério Norte, sendo introduzido no Brasil inicialmente em 1936, através do Serviço Florestal do Estado de São Paulo, e vem sendo amplamente utilizado nos programas de reflorestamento (KRONKA et al., 2005), com cultivo crescente nas últimas décadas, principalmente no Sul do país. As duas principais espécies do gênero *Pinus* plantadas na região são *P. elliottii* Engelm. e *P. taeda* L., que tiveram excelente adaptabilidade às condições edafoclimáticas brasileiras (VASQUES et. al., 2007). De acordo com Harms et al. (2000), essas espécies são muito comuns e importantes economicamente nos Estados Unidos e têm sido introduzidas em vários países, como Argentina, Austrália, Brasil, China, Nova Zelândia e África do Sul. Os maiores programas de implantação e manejo de *Pinus taeda* são realizados no Brasil e na China.

As espécies do gênero *Pinus* vêm sendo plantadas em escala comercial no Brasil há décadas, tornando-se economicamente viável devido a sua grande versatilidade em crescer e produzir madeira nos mais variados tipos de ambiente, bem como a multiplicidade de usos de sua madeira, possibilitando a geração desse recurso natural em todo o território nacional, em substituição às madeiras de espécies nativas (EMBRAPA, 2006). Os estados que mais se destacam em áreas plantadas com *Pinus* são Paraná, Santa Catarina, Bahia e São Paulo (SBS, 2006).

Segundo Shimizu & Higa (1981), entre as espécies com alto potencial para reflorestamento nessa região, o *Pinus taeda* L. tem-se destacado pelo seu elevado incremento volumétrico nas regiões mais frias do planalto sulino, além de apresentar um menor teor de resina em sua madeira, em comparação com o *P. elliottii.* O *P. taeda* é uma das espécies do gênero de maior desenvolvimento na Região Sul do Brasil, alcançando incrementos médios anuais (IMA) superiores a 40 m<sup>3</sup>/ha/ano aos 18 anos e níveis de produtividade entre os maiores do mundo para a espécie (FERREIRA, 2005).

#### 4.2 SÍTIOS FLORESTAIS

O sítio quando associado a florestas de produção é definido como a capacidade de uma região em produzir madeira e, quando associado à ecologia, o sítio é definido como expressões integradas de todas as influências biológicas e ambientais no crescimento das árvores (Scolforo, 2006). Para Campos & Leite (2009) a capacidade produtiva do local pode ser definida como "o potencial para produção de madeira de determinado lugar, para determinada espécie ou clone".

A Sociedade Americana de Florestas definiu a qualidade do sítio como sendo "uma área considerada segundo seus fatores ecológicos em relação a sua capacidade de produzir povoamentos ou outra vegetação, sob a combinação de condições biológicas, climáticas e edáficas". De acordo com HEIBERG & WHITE (1956), o habitat, no sentido ecológico pode ser considerado como a definição de qualidade de sítio no sentido silvicultural, ou seja, "a soma das condições efetivas sob as quais vive uma planta ou uma comunidade de plantas".

Outras definições desenvolvidas em relação ao sítio são encontradas na literatura, segundo Selle (2008), o índice de sítio é a medida do potencial da produtividade do sítio, ou seja, a capacidade de uma área em desenvolver determinadas espécies. Scolforo (1993) relatou que os ecologistas definem sítio como sendo uma unidade geográfica uniforme que se caracteriza por certa combinação estável dos fatores presentes no meio. Em manejo florestal, é considerado como um fator de produção primário que tem por capacidade a produção de madeira ou produtos florestais.

## 4.3 MÉTODOS DE CLASSIFICAÇÃO DE SÍTIO

Para a classificação de sítios dois métodos diferentes são utilizados: o ambiental e o baseado em medições, no qual a classificação é feita avaliando a capacidade de produção de cada unidade expressa pela altura (CAMPBEL, 1978; KREUTZER, 1978; e GASSANA & LOEWESTEIEN, 1984).

Scolforo (2006) também considerou dois métodos para a classificação de sítio, os métodos diretos e indiretos, em que, os métodos indiretos consistem na estimativa a partir de atributos do sítio, e os diretos quando a capacidade produtiva é medida através do crescimento da floresta. Segundo ele, os métodos diretos são: estimativa da qualidade do sítio proveniente de registro histórico; através do volume e da área basal do povoamento; proveniente de dados de altura; e estimativa através do crescimento periódico da altura. E os métodos indiretos podem ser classificados como: macroclima, topografia e rocha de origem.

Entre os métodos citados, o mais disseminado e amplamente utilizado é o método direto que realiza a estimativa da qualidade do sítio proveniente de dados de altura dominante. Para que haja a estimativa por esse método, é necessário fornecer dados como idade índice e idade de sítio. A idade índice é escolhida de acordo com a rotação do plantio, geralmente a idade é determinada próximo do final da rotação, que é o período de interesse. De acordo com Strand (1964), a idade índice a ser usada, deve ser próxima da idade de rotação esperada, por ter a altura à esta idade uma maior correlação com a produção volumétrica.

De acordo com Campos & Leite (2009) para a maioria das espécies, áreas de grande capacidade produtiva são também aquelas cujo crescimento em altura é elevado, podendo-se inferir que existe correlação significativa entre a altura dos indivíduos dominantes do povoamento e a capacidade produtiva do local.

Com isso, a altura dominante de Assmann-Hummel (altura média de 100 das árvores de maior diâmetro na altura do peito (DAP) por hectare), que, segundo Finger (1992), é muito utilizada para indicar a capacidade do sítio por ser pouco influenciada pelos desbastes por baixo e por possuir alta correlação com a produtividade total do povoamento, justificativa também empregada pela técnica de análise de tronco também ser realizadas em árvores dominantes.

## 4.4 CURVAS ANAMÓRFICAS E POLIMÓRFICAS

Curvas de índice de local podem ser do tipo anamórfico, polimórfico ou polimórfico disjunto, dependendo dos métodos de análise empregados e das procedências dos dados (CLUTTER et al., 1983). De acordo com Scolforo (2006), as curvas anamórficas se caracterizam por apresentarem uma proporcionalidade no desenvolvimento entre curvas que compõem a família de curvas. Segundo Campos & Leite (2009), as curvas anamórficas são aquelas em que a tendência do crescimento em altura é a mesma para todos os locais, ou seja, a distância entre as curvas é idêntica. As curvas possuem inclinação comum e constante, mas variando o ponto de interseção.

Scolforo (2006) revelou que há uma desvantagem nesse método em função da proporcionalidade entre as curvas de sítio ser uma falha, pois em sítios mais produtivos, a curva de crescimento em altura tende a ter forma sigmoide mais pronunciada. [Binoti et al.](https://www.scielo.br/scielo.php?pid=S0100-204X2016000600720&script=sci_arttext#B2)  [\(2012\)](https://www.scielo.br/scielo.php?pid=S0100-204X2016000600720&script=sci_arttext#B2) também destacaram que gerar curvas anamórficas, pode não captar tendências distintas de crescimento.

Com isso, para SPURR (1952) e BECK (1971), as curvas anamórficas apresentam, duas fontes principais de erros: a) As curvas anamórficas só são precisas quando a amostragem é adequadamente realizada, de forma que a variação do índice de sítio seja igualmente representado em todas as idades; b) As curvas anamórficas consideram que a influência da variação do sítio sobre a altura seja uniforme em todas as idades, de modo que a forma das curvas é a mesma para todos os sítios.

Em contrapartida, as curvas polimórficas não apresentam uma mesma tendência de incremento em altura para todos os locais (CAMPOS & LEITE, 2009). A definição dessas curvas para, Scolforo (2006), é a seguinte: se caracterizam por não apresentarem proporcionalidade no crescimento da altura das árvores dominantes, entre curvas de sítios diferentes. Segundo Machado (1988), a principal vantagem das curvas polimórficas, é que cada curva é desenvolvida a partir de dados obtidos em cada sítio. Osborn e Schumacher (1935), desenvolveram um método gráfico para construir curvas polimórficas aplicando diferentes pesos a diferentes curvas de idade, conforme os respectivos coeficientes de variação.

Diante disso, em relação ao cálculo desses dois tipos de curvas, a diferença é que: Se ß0 é constante para todos os sítios, mas ß2 é um parâmetro específico do sítio, ou seja, tem diferentes valores, de modo que cada sítio tem um valor ßi, tem-se um conjunto de curvas polimórficas. Assumindo-se agora que ß0 está no lugar do parâmetro específico de sítio sendo ß2 constante para todos os sítios, então ao contrário do caso anterior, tem-se curvas anamórficas (CUNHA NETO et. al., 1996).

 Scavinski (2014) realizou a projeção da produção utilizando curvas de sítio anamórficas e polimórficas para plantios de *Eucalyptus grandis* W. Hill. Ex. Maiden. A construção de curvas anamórficas também foi realizada no trabalho de Barrero-Medel et. al. (2011) em povoamentos de *Pinus caribaea* Morelet var. *caribaea* Barret y Golfari na província de Pinar del Río, Cuba. Téo et. al., (2011) também utilizaram curvas anamórficas para a classificação de sítio de *Pinus taeda* L.

## 4.5 MODELOS UTILIZADOS NA CONSTRUÇÃO DE CURVAS DE SÍTIO

Retslaff et al. (2015) afirmaram que há diversos métodos para a obtenção das curvas de sítio, entre eles estão: o método da curva-guia, o método de Hammer, o método da equação das diferenças, e o método de predição de parâmetros.

O método da curva-guia é amplamente utilizado no Brasil para geração de curvas anamórficas, e seu uso pode ser feito com parcelas permanentes ou temporárias (Araújo Júnior et. al., 2016). O método da curva-guia foi empregado por Machado et al. (1997) na região de Curitiba, e por Batista & Couto (1986) no estado de São Paulo para *Mimosa scabrella* e *Eucalyptus* spp., respectivamente. De acordo com [Dias et. al. \(2005\)](https://www.scielo.br/scielo.php?pid=S0100-204X2016000600720&script=sci_arttext#B13) e [Oliveira et. al. \(2008\)](https://www.scielo.br/scielo.php?pid=S0100-204X2016000600720&script=sci_arttext#B25) os demais métodos praticamente não têm sido utilizados, pela alta eficiência do método da curva-guia, e pelo fato de as tendências de crescimento serem consideradas, na maioria das vezes, anamórficas.

O método utiliza de um banco de dados contendo altura dominante e idade, e mostra a estimativa do crescimento médio ao longo do tempo. Com o objetivo de definir o índice de local para qualquer altura dominante e idade (CAMPOS & LEITE, 2009). No trabalho de Retslaff et. al., (2015) foi utilizado o método da curva-guia, na construção de curvas de índice de sítio, para a espécie *Eucalyptus grandis,* apresentando resultados satisfatórios. Dos Santos Silva et. al., (2020) também utilizaram o método da curva-guia para a estimativa de índice de sítio, em um plantio florestal de eucalipto no estado do Amapá. Os modelos foram aderentes e apresentaram bons resultados.

De acordo com Campos & Leite (2009), o método Hammer é caracterizado por ser uma variação do método da Curva Guia. Para a construção das curvas com esse método, além da informação da idade e da altura dominante, é necessário possuir dados de índice de sítio de cada parcela permanente. Nesse método o parâmetro β0 do modelo escolhido para estimar a altura dominante é substituído por uma equação, de forma que as curvas de índice de local passem por alturas prefixadas coincidentes com índices de local predefinidos. Binoti et. al., (2012) construíram curvas de índice de sítio utilizando o método de Hammer para avaliar a eficiência da função hiperbólica, em povoamentos equiâneos.

O método da Equação das Diferenças foi proposto inicialmente por Bailey e Clutter (1974). Conforme Clutter et al. (1983), são empregados somente dados de parcelas permanentes ou de análise de tronco, podendo resultar curvas anamórficas ou polimórficas, possuindo uma vantagem em relação ao método da Curva Guia. Além disso, a altura na idade índice é igual ao índice de sítio, não necessitando de qualquer ajuste ou correção, quando curvas polimórficas estiverem sendo geradas (SCOLFORO, 2006). Nesse caso, o banco de dados utilizado, é constituído por pares consecutivos de idade e altura dominante (CAMPOS & LEITE, 2009).

O método da Predição dos Parâmetros tem sido utilizado no ajuste de curvas de índice de sítio polimórficas que não se cruzam, fazendo uso de parcelas permanentes ou análise de tronco. É necessário informações de altura dominante e idade, quando a parcela é a árvore ou de altura média das árvores dominantes, idade quando se considera a parcela de área fixa (SCOLFORO, 2006).

No trabalho de Dias et. al., (2005) foi utilizado o método da Equação das Diferenças, Predição dos Parâmetros e Curva Guia para estimar índice de sítio, de povoamentos desbastados de eucalipto. Para comparar os métodos os critérios avaliados foram coeficiente de determinação e correlação, erros médios percentuais, assim como, análise gráfica das curvas. Os três métodos apresentaram boa aderência, porém, o método da curva-guia se sobressaiu.

### 4.6 ORIGEM DE DADOS PARA A DETERMINAÇÃO DA QUALIDADE DO SÍTIO

Uma das ferramentas que fornecem informações dos povoamentos florestais é o inventário florestal, que, segundo Péllico Netto e Brena (1997) é uma atividade que visa obter informações qualitativas e quantitativas dos recursos florestais existentes em uma área pré-especificada. Já para Husch et al. (1972), o inventário consiste na aplicação de princípios de medição para se obterem informações quantitativas que produzem decisões após a análise detalhada dos dados coletados. De acordo com Scolforo (2006) as fontes dos dados para a determinação da qualidade do sítio são: parcelas temporárias e permanentes (inventário florestal) e análise de tronco.

Parcelas temporárias podem ser instaladas para a realização dos cálculos para a construção das curvas de sítio, segundo Alegria (2004), essas unidades amostrais são instaladas com o objetivo de obter informações sobre o crescimento em um curto espaço de tempo. Porém, de acordo com Scolforo (2006) a construção das curvas a partir de parcelas temporárias, depende de uma grande intensidade amostral, e ainda possui uma grande desvantagem de não possibilitar o conhecimento do real padrão de crescimento individual em altura das árvores.

Inventários contínuos os quais possuem unidades amostrais permanentes fornecem maior precisão e confiabilidade dos dados em relação à dinâmica da floresta. A avaliação de mudanças de crescimento das florestas constitui os instrumentos fundamentais para o manejo racional dessas, bem como permitem ao manejador planejar o atingimento do equilíbrio entre produção e a exploração, conhecido como manejo em regime de produção sustentada (PÉLLICO NETTO & BRENA, 1997).

Além dos dados obtidos por levantamentos periódicos, é possível conhecer o comportamento da floresta ao longo dos anos e realizar prognoses por meio da análise de tronco. A análise de tronco (ANATRO) é uma técnica que possibilita "o registro do crescimento passado de uma árvore" (Husch et al., 1982). Nesse método é realizada a reconstituição do tronco, avaliando os anéis de crescimento em diferentes alturas, a análise é realizada por meio de *softwares* de precisão.

Pelo fato de necessitar de grande intensidade amostral, quando se utiliza parcelas temporárias para classificar o sítio, muitos trabalhos as utilizam em conjunto com permanentes. Retslaff et. al., (2015), realizaram a classificação de sítio utilizando dados de parcelas permanentes, temporárias e de inventários pré-corte. Miguel et. al., (2011) construíram curvas de índice de sítio com dados obtidos de parcelas permanentes, para a espécie *Eucalyptus urophylla.* Para a classificação do local para *Pinus taeda,* Téo et. al., (2011) utilizaram dados provindos de parcelas permanentes de área fixa, na região de Caçador/SC.

Dados obtidos de parcelas temporárias e permanentes são considerados mais viáveis, em relação à análise de tronco, em função da derrubada da árvore nesse processo. Com isso, muitas vezes, é realizado um compilado dos processos a título de complementação. Como no trabalho de Munhoz (2011), em que conjugou as técnicas de inventário tradicional, análise de tronco e densitometria de raios X para caracterizar a produtividade de *Pinus taeda* L.

## 4.7 TESTE DE ANAMORFISMO E IDENTIDADE DE MODELOS

Conforme Scolforo (2006), o teste de anamorfismo é realizado após a seleção do modelo para classificar o sítio. O teste é encarregado de determinar se as curvas geradas para aquele povoamento possuem comportamento anamórfico ou polimórfico. Existem dois métodos para a realização do teste: A verificação do coeficiente de variação das alturas médias das árvores dominantes por classe de sítio e idade; e a verificação da existência de relação linear entre os índices de sítio e as alturas dominantes médias nas várias idades consideradas, indicando que a idade não influencia no índice de sítio, apenas a produtividade do local.

No trabalho de Miguel et. al (2011), em que realizaram a classificação de sítio pelo método da Curva Guia para *Eucalyptus urophylla,* foi realizado o teste de anamorfismo pelo segundo método citado, a partir dos valores de índice de sítio estimados para cada parcela foi ajustada uma equação linear entre os índices de sítio e as alturas dominantes médias nas várias idades consideradas, a fim de observar se haveria uma correlação linear entre o índice de sítio e as alturas dominantes. Já no estudo de Scolforo (1992), foi realizado o teste de anamorfismo das curvas de sítio, na verificação do coeficiente de variação das alturas médias das árvores dominantes, assim como, a verificação da existência de relação linear entre o índice de sítio e as alturas dominantes médias em diferentes idades.

O teste de identidade de modelos consiste em avaliar se o conjunto de equações ajustadas apresentam fatores comuns. Segundo Cabacinha (2003), o teste fundamenta-se em realizar uma análise estatística utilizando o teste F no intuito de constatar se há diferença significativa entre as regressões ajustadas. Regazzi & Silva (2010) salientaram que ao se realizar ajustes de várias equações para determinar uma variável que se encontra em grupos distintos, torna-se interessante avaliar se os parâmetros estimados são estatisticamente iguais, para a utilização de uma única equação.

Mendonça et al. (2015) testaram para *Pinus caribaea* e *Pinus oocarpa* a identidade de modelos para a estimativa de volume individual, concluíram que é possível usar um único modelo para representar a variação das duas espécies. Já no trabalho de Rodrigues et al. (2017), constataram a partir do teste de identidade de Graybill no modelo de Trorey para a estimativa de altura total, que é necessário utilizar equações específicas para cada idade, sendo o modelo reduzido inadequado para ser utilizado em tais estimativas.

## 4.8 GEOESTATÍSTICA APLICADA À CLASSIFICAÇÃO DE SÍTIO

O índice de sítio pode ser representado em forma de mapas produtivos, em que, para as empresas em geral, essas informações são amplamente utilizadas, principalmente para o planejamento das operações florestais. Para a realização desse mapeamento são utilizadas técnicas de interpolação, uma delas é a krigagem. Esta técnica fornece estimadores exatos com propriedades de não-tendenciosidade e eficiência (CARVALHO; ASSAD, 2002). De acordo com Vieira (2000), os métodos de krigagem usam a dependência espacial entre unidades amostrais próximas, para determinar valores estimados em qualquer posição dentro do campo, sem tendenciosidade, sendo considerada uma técnica de interpolação de dados.

O método segue o princípio da Primeira Lei de Geografia de Tobler, que diz que unidades amostrais mais próximas entre si são mais semelhantes do que amostras mais distantes. A krigagem utiliza funções matemáticas para acrescentar pesos maiores nas posições mais próximas aos pontos amostrais e pesos menores nas posições mais afastadas, e criar assim os novos pontos interpolados com base nessas combinações lineares de dados (JAKOB, 2002).

Na área da agricultura, Corá & Beraldo (2006), avaliaram a variabilidade espacial de atributos do solo antes e após calagem e fosfatagem em diferentes doses na cultura de cana-deaçúcar, constataram que os mapas de isolinhas desenvolvidos por meio da krigagem apresentaram maior precisão e diferentes padrões de ocorrência da distribuição espacial dos atributos, comparado aos mapas de isolinhas elaborados utilizando-se o interpolador linear para estimativa dos valores em locais não medidos.

No setor florestal, Bognola et. al., (2008) realizaram a análise da variabilidade espacial de rendimento de *Pinus taeda* L. em função de teores de argila do solo produzidos por krigagem e co-krigagem, concluindo que a ferramenta possui potencial nesse segmento, se ajustando para cada objetivo e situação.

A vantagem da krigagem em relação às outras técnicas é a realização da estimativa de uma matriz de covariância espacial que determina os pesos atribuídos às diferentes amostras. O

tratamento da redundância dos dados, a vizinhança a ser considerada no procedimento inferencial e o erro associado ao valor estimado. Mello et al. (2005; 2006) discutiram o uso de geoestatística, opções de modelagem e seleção de modelos e métodos para avaliação de inventários florestais em área de eucalipto, adotando, em todos os casos, modelos geoestatísticos univariados.

## <span id="page-23-0"></span>**5 MATERIAL E MÉTODOS**

## <span id="page-23-1"></span>5.1 ÁREA DE ESTUDO

O estudo foi realizado em uma fazenda de empresa privada, que se encontra no município de Rio das Antas/SC. Na Figura 1 está representada sua localização.

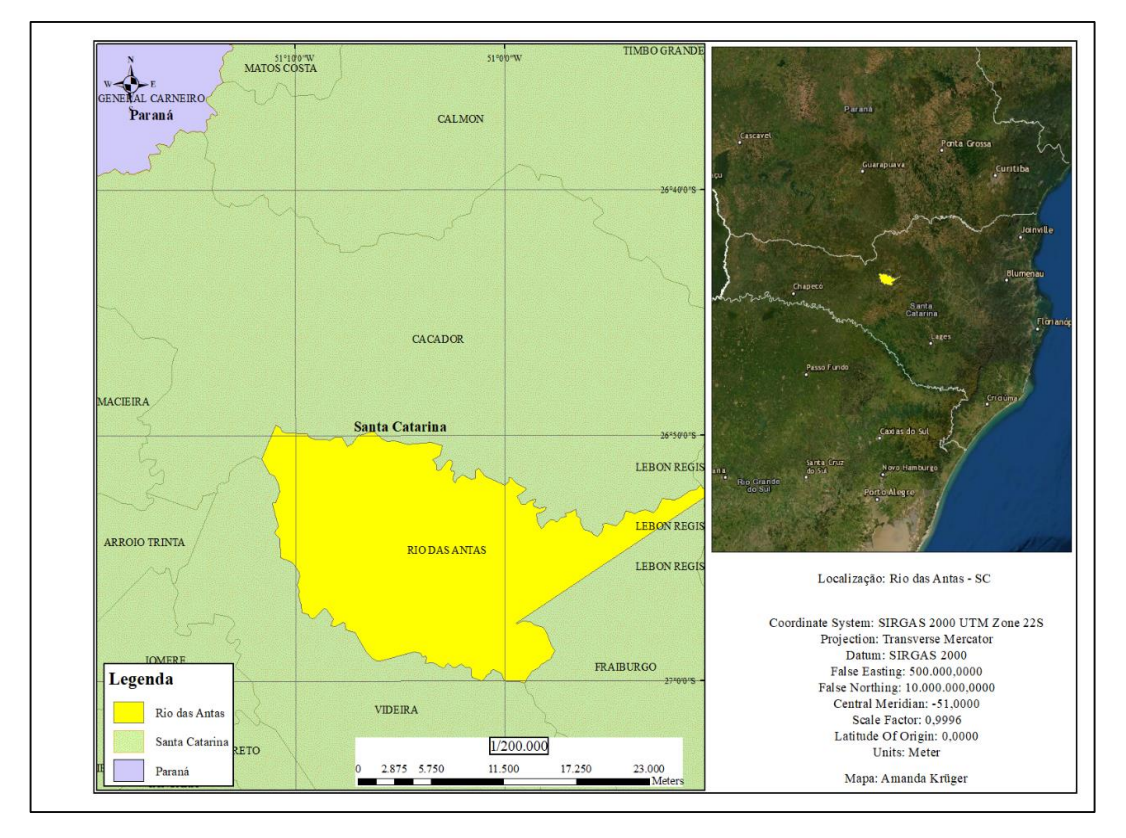

Figura 1. Mapa de localização do município de Rio das Antas no estado de Santa Catarina

Fonte: elaborado pela autora (2021).

A região possui clima temperado Cfb (mesotérmico úmido e verão ameno), de acordo com o sistema de classificação climática de Köppen (ALVARES et al., 2013), apresentando verões frescos com geadas severas num período médio de ocorrência de 10 a 25 dias anualmente; A

temperatura média anual é de aproximadamente 16,5ºC. Já a precipitação média se concentra em torno de 1600 mm (PANDOLFO et al., 2002).

#### 5.2 FONTE DE DADOS

A fazenda de estudo se encontra entre as coordenadas geográficas -26,890962º e - 50,977842º (Figura 2).

Figura 2. Mapa de cobertura da terra da fazenda

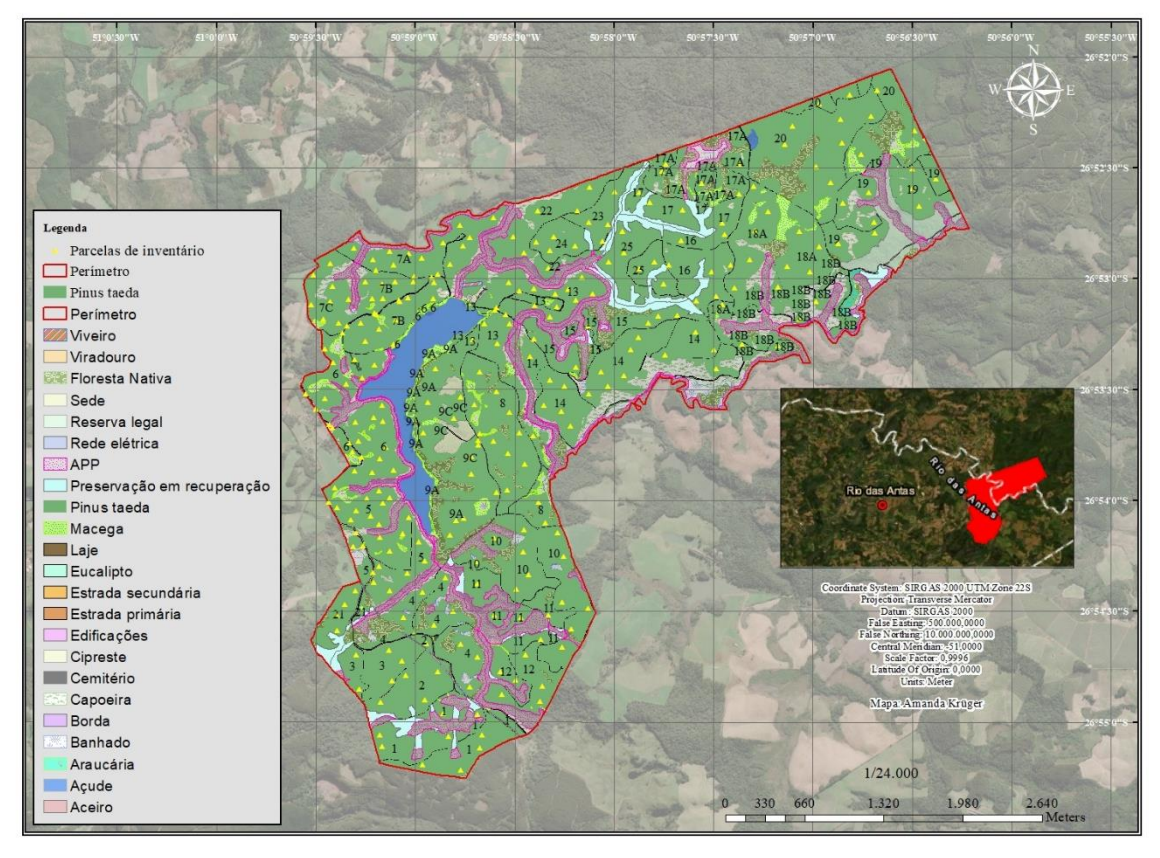

Fonte: elaborado pela autora (2021).

A empresa proprietária realiza inventário contínuo anual na fazenda em 242 unidades amostrais permanentes, de formato retangular, com área de 500 m², distribuídas em vinte e seis talhões (Figura 3). As informações quantitativas e qualitativas do povoamento foram mensuradas a partir dos cinco anos de idade, aferindo todos os diâmetros a altura do peito (DAP) das árvores das parcelas e as alturas de 20% do número de árvores as árvores da unidade amostral, assim como, as cinco árvores dominantes.

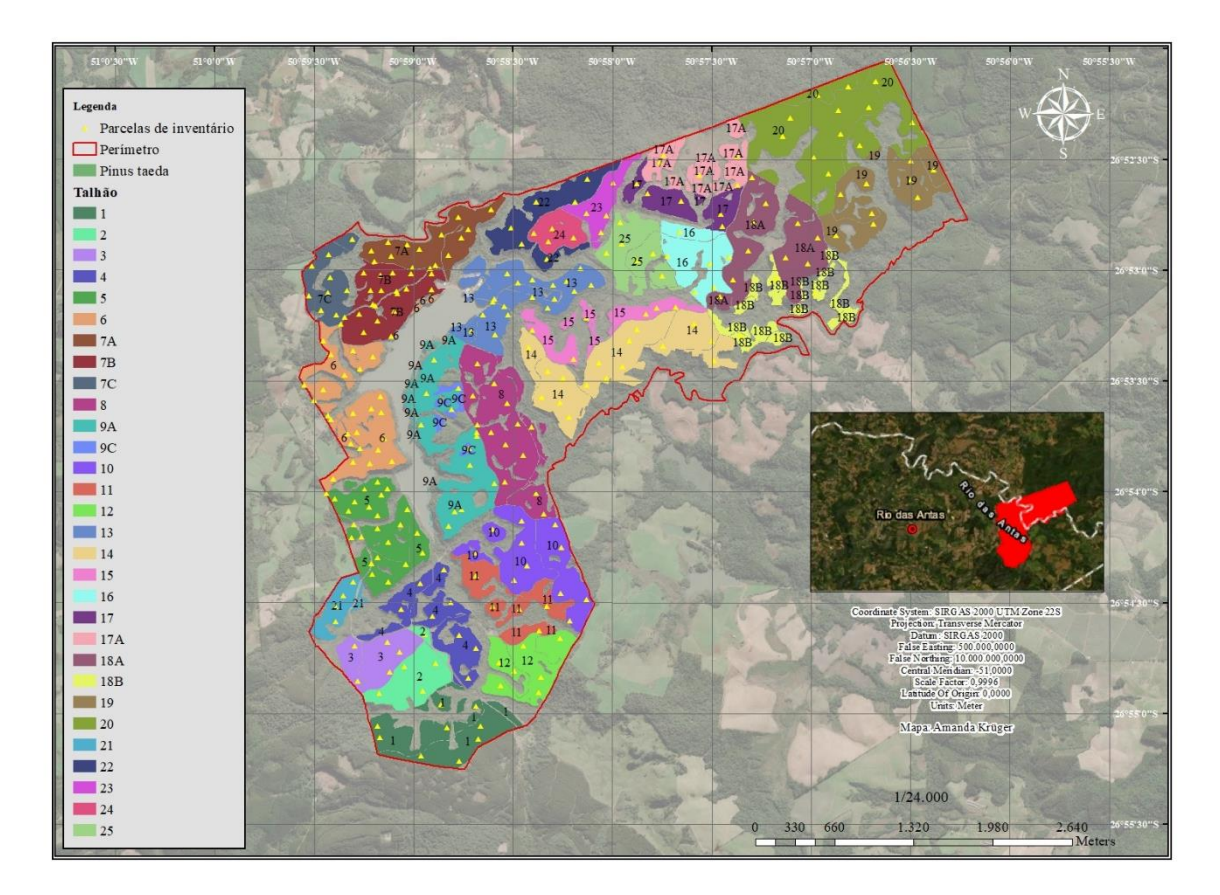

Figura 3. Mapa de distribuição das unidades amostrais nos talhões

Fonte: elaborado pela autora (2021).

Os dados coletados em campo foram registrados em um *tablet*, contendo os dados de inventários passados, possibilitando uma conferência dos dados medidos.

As variáveis dendrométricas obtidas pelo inventário florestal contínuo foram cedidas pela empresa proprietária da área de estudo, onde consta, na planilha eletrônica, os dados de medições a partir do ano de 2008 até o ano de 2019. A partir desses dados, foi construída uma tabela resumo, realizando um filtro, contendo os valores das variáveis das cinco árvores dominantes determinadas pelo método de Asmann (1970) de cada parcela. As idades variaram de seis a dezesseis anos e a área total da área de efetivo plantio é de 861 hectares, povoados apenas por *Pinus taeda* (Tabela 1).

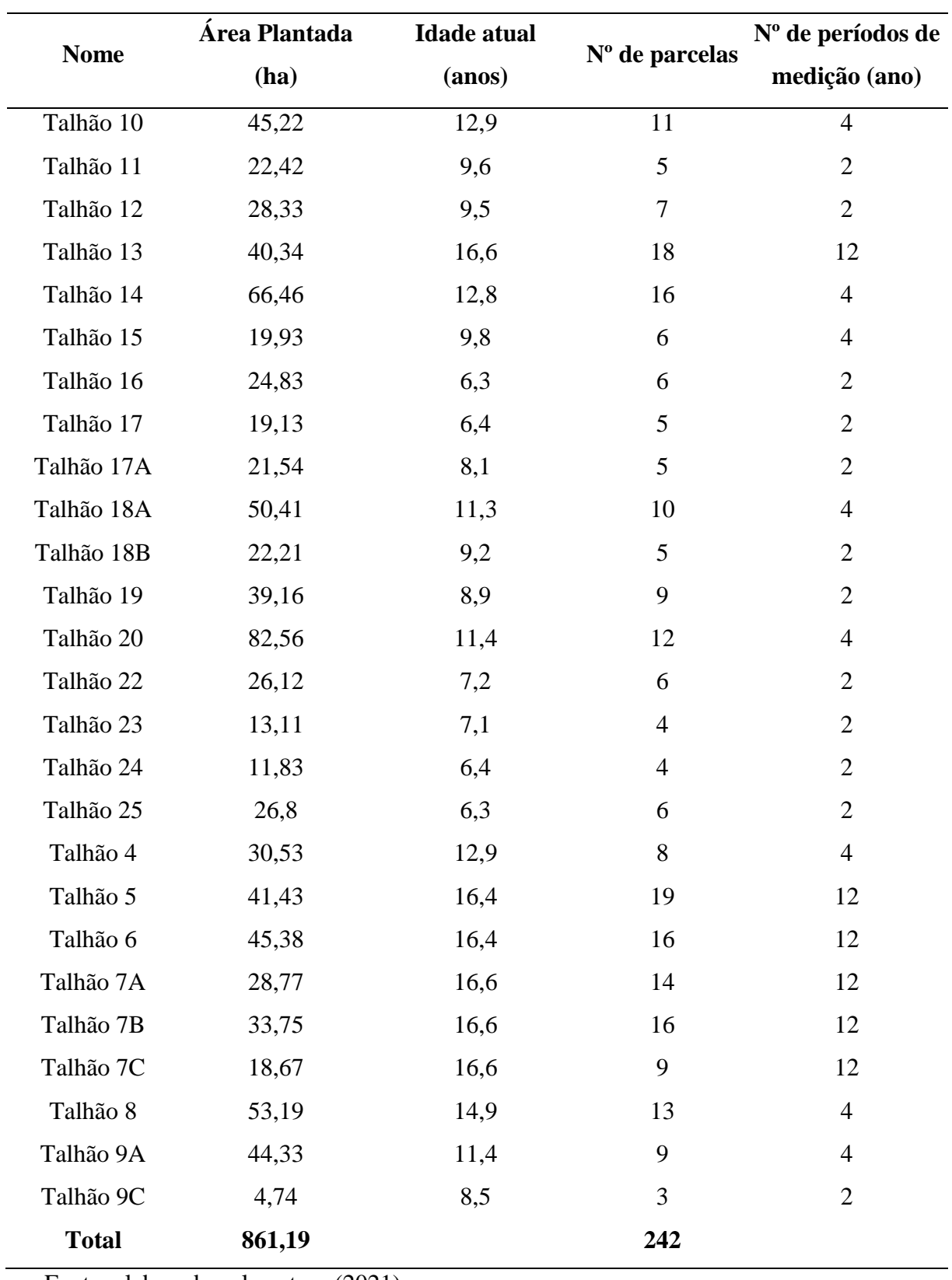

<span id="page-26-0"></span>Tabela 1. Descrição das unidades amostrais.

Fonte: elaborado pela autora (2021).

## 5.3 MODELAGEM DAS CURVAS DE SÍTIO

O índice de sítio, representa a altura média das árvores dominantes em uma idade de referência ou idade índice, que normalmente é arbitrariamente escolhida próxima ao final da rotação da floresta. Como o banco de dados cedido contém idades inferiores a rotação da floresta (20 anos), utilizou-se um modelo estatístico para simular o comportamento da variável altura dominante ao final da rotação, para assim, determinar a amplitude das curvas de índice de sítio.

O modelo utilizado foi o de Chapman-Richards (1), que de acordo com Drescher et al. (2001) apresenta bons resultados para uma grande variedade de fenômenos biológicos. Em um pacote estatístico, foi realizado o ajuste do modelo biológico, para cada talhão, para a determinação das alturas dominantes em cada idade, até a idade- índice, definida como vinte anos.

 Posteriormente, foi realizada mais uma síntese dos valores de interesse, como, os critérios estatísticos: coeficientes da equação ( $\beta_0$ ,  $\beta_1$  e  $\beta_2$ ), coeficiente de correlação (r), Critério de Akaike (AIC), Critério Bayesiano (BIC) e Raiz quadrada do resíduo médio (RMSE%). Em uma outra planilha, foram destacados a idade atual de cada talhão, idade-índice (idade próxima do final da rotação, no caso, 20 anos) e as alturas dominantes de cada talhão na idade de vinte anos, objetivando verificar a amplitude dos sítios da propriedade.

$$
h_{dom} = \beta_0 \big( 1 - exp^{(-\beta_1 I)} \big)^{\beta_2} (1)
$$

Em que:  $h_{dom}$ = altura dominante (m);

 $I=$  idade (anos);

 $\beta$ <sub>n</sub>= coeficientes do modelo

Na sequência, foi realizada a classificação de sítio da fazenda, pelo método da Curva-Guia, utilizando os modelos de Schumacher, Silva-Bailey, Mischerlich e Chapman-Richards (Tabela 2), o sítio foi classificado também pelo método da Equação das Diferenças e Predição dos Parâmetros. As curvas anamórficas e polimórficas foram geradas a partir de cada método, especificamente.

#### <span id="page-28-1"></span>**5.3.1 Construção das curvas de sítio pelo método da Curva Guia**

Foram ajustados modelos pelo método da curva-guia, para a construção de curvas anamórficas. Os modelos utilizados estão representados na Tabela 2.

<span id="page-28-0"></span>Tabela 2. Modelos testados para construir curvas o índice de sítio pelo método da Curva Guia

| Autor            | Modelo original                                                     | Modelo Guia                                                                                  |
|------------------|---------------------------------------------------------------------|----------------------------------------------------------------------------------------------|
| Schumacher       | $h_{dom} = \beta_0 exp^{\frac{\beta_1}{I}}$                         | $h_{dom} = S \exp^{\left[\beta_1 \left(\frac{1}{I} - \frac{1}{Ii}\right)\right]}$            |
| Silva-Bailey     | $h_{dom} = \beta_0 \exp^{\left(\beta_1 \beta_2{}^{l}\right)}$       | $h_{dom} = S exp[\beta 1 (\beta_2^I - \beta_2^I)^T]$                                         |
| Mitscherlich     | $h_{dom} = \beta_0 - \beta_1 \beta_2$                               | $h_{dom} = S - \beta_1 (\beta_2^I - \beta_2^{I_i})$                                          |
| Chapman-Richards | $h_{dom} = \beta_0 \left[ 1 - exp^{(-\beta_1 I)} \right]^{\beta 2}$ | $h_{dom} = S \left[ \frac{1 - exp^{(-\beta 1^l)}}{1 - exp^{(-\beta 1^l)}} \right]^{\beta 2}$ |

Em que:  $h_{dom}$ = altura dominante (m); S= índice de sítio (m);  $\beta_1$  e  $\beta_2$ = coeficientes de regressão; I= Idade (anos);  $I\ell$ =Idade índice (anos).

Para a escolha do melhor modelo, foram avaliados os seguintes critérios estatísticos: Akaike (AIC), Bayesiano (BIC), Raiz do Quadrado Médio do Erro (RMSE %) e gráfico dos resíduos. Para que o modelo seja considerado adequado para o conjunto de dados, os critérios AIC, BIC e RMSE% devem apresentar os menores valores entre os modelos testados.

Em seguida, com o modelo mais adequado, foi estimado o índice de sítio para cada parcela nas respectivas idades.

#### <span id="page-28-2"></span>**5.3.2 Construção das curvas de sítio pelo método da Equação das Diferenças**

No desenvolvimento deste método, foram testados dois modelos, de Schumacher e Chapman-Richards, tanto para a construção das curvas anamórficas, quanto para as polimórficas. Realizou-se a construção de uma planilha eletrônica, contendo os dados com as seguintes informações: idade I, idade II, hdom I e hdom II (CAMPOS & LEITE, 2013).

#### *5. 3. 2. Curvas de sítios anamórficas (Schumacher)*

Para a estimativa do índice de sítio para cada parcela em sua respectiva idade, foi utilizado a equação 2. Em que, para a determinação do coeficiente  $\beta$ 1 foi realizado um processo de regressão linear (3), no qual, a variável dependente foi a diferença dos logaritmos naturais das alturas (4) e a variável independente foi a diferença do inverso das idades (5).

$$
ln_{(h_{dom_2})} = ln_{(h_{dom_1})} + \beta_1 \left(\frac{1}{I_2} - \frac{1}{I_1}\right)(2)
$$

$$
Y = \beta X(3)
$$

$$
Y = ln_{(h_{dom_2})} - ln_{(h_{dom_1})}(4)
$$

$$
X = \frac{1}{I_2} - \frac{1}{I_1}(5)
$$

Em que: ln=logaritmo natural;  $h_{dom_1}$  e  $h_{dom_2}$ =alturas dominantes medidas em dois períodos (m);  $\beta_1$ = coeficiente de regressão e  $I_1$  e  $I_2$ = idades em que as alturas foram medidas (anos).

Com isso, para a construção das curvas de índice de sítio, foi utilizada a equação 6, considerando os quatro índices de sítio escolhidos, de acordo com a amplitude dos dados de alturas dominantes.

$$
ln_{(hdom)} = ln(S) - \beta_1 \left(\frac{1}{I_i} - \frac{1}{I}\right)(6)
$$

Em que: ln=logaritmo natural;  $hdom$  =altura dominante (m); S=índice de sítio (m);  $I_i$ =idade índice (20 anos) e I=idade (anos).

*5. 3. 2. 2 Curvas de sítios polimórficas (Schumacher)*

Assim como para as curvas anamórficas, é necessário realizar o procedimento de regressão para a estimativa do coeficiente, e assim, determinar o índice de sítio. Porém, nesse caso, o cálculo da regressão é não linear (7).

$$
ln_{(h_{dom_1})} = \beta_0 + \left(\frac{ln(h_{dom_2}) - \beta_0}{\frac{1}{l_2}}\right) \cdot \left(\frac{1}{l_1}\right) (7)
$$

Em que: ln=logaritmo natural;  $h_{dom_1}$  e  $h_{dom_2}$ = alturas dominantes medidas em dois períodos (m);  $\beta_1$ = coeficiente de regressão e  $I_1$  e  $I_2$ = idades em que as alturas foram medidas (anos).

A construção das curvas de índice de sítio foi realizada utilizando a equação 8. Considerando os mesmos valores das curvas e idade índice escolhidos para as curvas anamórficas.

$$
ln_{(h_{dom})} = \beta_0 + \left(\frac{ln(S) - \beta_0}{\frac{1}{l_i}}\right) \cdot \frac{1}{l} (8)
$$

Em que: ln=logaritmo natural;  $hdom$  =altura dominante (m); S=índice de sítio (m);  $I_i$ =idade índice (20 anos) ; I=idade (anos) e  $\beta_0$ = coeficiente de regressão.

#### *5. 3. 3. Curvas anamórficas (Chapman-Richards)*

O ajuste foi realizado por regressão não linear, com a equação (9):

$$
h_{dom_2} = h_{dom_1} * \left[ \frac{1 - exp(-\beta_1 I_2)}{1 - exp(-\beta_1 I_1)} \right]^{\beta_2} (9)
$$

Com os parâmetros obtidos, o sítio pode ser estimado com a substituição de hdom2 pelo índice de sítio e a  $I_2$  pela idade de referência (20 anos).

$$
S = h_{dom_1} * \left[ \frac{1 - exp(-\beta_1 I_{li})}{1 - exp(-\beta_1 I_1)} \right]^{\beta_2} (10)
$$

Com isso, as curvas anamórficas foram construídas com o isolamento da variável  $h_{dom_1}$ :

$$
h_{dom_1} = S * \left[ \frac{1 - exp(-\beta_1 I_1)}{1 - exp(-\beta_1 I_1)} \right]^{\beta_2} (11)
$$

Em que:  $h_{dom_1}$  =altura dominante (m); S=índice de sítio (m);  $I_i$ =idade índice (20 anos) e I=idade (anos) e  $\beta_1$ = coeficiente de regressão.

### *5. 3. 3. 2 Curvas polimórficas (Chapman - Richards)*

O parâmetro  $\beta_2$  é característico de cada sítio, e  $\beta_0$  e  $\beta_1$  serão os mesmos para cada par de dados ( $I/h_{dom}$ ), com isso:

$$
\beta_2 = \frac{\ln(h_{dom}/\beta_0)}{\ln(1 - e^{\beta_1 l_i})} (12)
$$

Diante disso, quando se tem dois pares de dados, a equação pode ser escrita da seguinte maneira:

$$
h_{dom_2} = \beta_0 \left(\frac{hdom_1}{\beta_0}\right)^{\frac{\ln[-\exp(\beta_1 l_2)]}{\ln[-\exp(\beta_1 l_1)]}} (13)
$$

Em que: ln=logaritmo natural;  $h_{dom_1}$  e  $h_{dom_2}$ = alturas dominantes medidas em dois períodos (m) e  $\beta_0$ = coeficiente de regressão.

Da mesma forma, para a obtenção do sítio, é realizada a substituição das variáveis  $h_{dom_2}$  e  $I_2$  por S e idade índice:

$$
S = \beta_0 \left(\frac{h_{dom_1}}{\beta_0}\right)^{\frac{\ln[-\exp(\beta_1 I_i)]}{\ln[-\exp(\beta_1 I_1)]}} (14)
$$

Isolando a variável altura dominante, as curvas de sítio são obtidas:

$$
h_{dom_1} = \beta_0 \left(\frac{S}{\beta_0}\right)^{\frac{\ln[-\exp(\beta_1 l_1)]}{\ln[-\exp(\beta_1 l_i)]}} (15)
$$

#### <span id="page-31-1"></span>**5.3.3 Construção das curvas de sítio pelo método da Predição dos Parâmetros**

O primeiro passo para desenvolver esse método é realizar o ajuste do modelo de Chapman-Richards (1) para cada talhão, processo já executado para a verificação do comportamento da variável altura dominante até o final da rotação. Assim, foram utilizados os mesmos resultados para o desenvolvimento deste método. Posteriormente, foram obtidos os índices de sítio para cada talhão na idade índice (20 anos).

Em seguida, foram ajustadas equações as equações 16, 17 e 18 para a predição dos parâmetros (Tabela 3).

<span id="page-31-0"></span>Tabela 3. Equações para predição dos parâmetros (CAMPOS & LEITE, 2006)

| Equação | Expressão matemática                               |
|---------|----------------------------------------------------|
| 16      | $\alpha_0 = \beta_1 + \beta_2(S)$                  |
| 17      | $\alpha_1 = \beta_3 + \beta_4(S) + \beta_5(S^2)$   |
| 18      | $\alpha_2 = \beta_6 + \beta_7 (S) + \beta_8 (S^2)$ |

Em que: S= índice de sítio (m);  $\alpha_0$ ,  $\alpha_1$  e  $\alpha_2$  = Parâmetros a estimar;  $\beta_0$ ,  $\beta_1$ ,  $\beta_2$ ,  $\beta_3$ ,  $\beta_4$ ,  $\beta_5$ ,  $\beta_6$ ,  $\beta_7$  e  $\beta_8$  = coeficientes de regressão

Com os parâmetros obtidos, foi realizada a estimativa das alturas dominantes pelo modelo, de Chapman-Richards, de acordo com Campos e Leite (2013), expresso por:

$$
h_{dom} = (\beta_1 + \beta_2 S)\{1 - exp[-(\beta_3 + \beta_4 S + \beta_5 S^2).I]\}^{(\beta 6 + \beta 7. S + \beta 8. S^2)}(19)
$$

Em que:  $h_{dom}$ = altura dominante (m); S= índice de sítio (m);  $\beta_0$ ,  $\beta_1$ ,  $\beta_2$ ,  $\beta_3$ ,  $\beta_4$ ,  $\beta_5$ ,  $\beta_6$ ,  $\beta_7$  e  $\beta_8$  = coeficientes de regressão; I= Idade (anos).

Para a determinação do índice de sítio em cada idade e parcela, foi utilizado a equação 20, adaptada de Dias et al. (2005).

$$
S = h_{dom} \cdot \left[ \frac{\left(1 - exp(-\beta 1.Ii)\right)^{\beta 2}}{\left(1 - exp(-\beta 1.I)\right)^{\beta 2}} \right] (20)
$$

<span id="page-31-2"></span>Em que:  $h \cdot \text{dom} =$ altura dominante (m); S=índice de sítio (m);  $I_i =$ idade índice (20 anos); I=idade (anos) e  $\beta_1$  *e*  $\beta_2$ = coeficientes de regressão.

### 5.4. TESTE DE ANAMORFISMO

Para o teste de anamorfismo, foi realizada a verificação do coeficiente de variação das alturas médias das árvores dominantes, considerando os dados originais. O coeficiente de variação (CV) considera o erro padrão das alturas dominantes, em relação à média. O cálculo do coeficiente de variação foi realizado dentro de cada idade. O comportamento dos valores de CV (%) foi analisado, de acordo com Scolforo (2006) para que as curvas sejam classificadas como anamórficas, os valores devem ser semelhantes, ou seja, manter uma estabilidade ao longo do tempo. Caso os resultados variem entre as idades, classifica-se o polimorfismo.

Por fim, foi realizada a verificação da constante "k" que, consiste na razão entre as alturas dominantes entre a idade atual e a posterior. A condição para que as curvas sejam consideradas anamórficas, é a constante ser igual em todas as idades, caso contrário, as curvas são polimórficas.

#### <span id="page-32-0"></span>5.5 TESTE DE IDENTIDADE DE MODELOS

Após a estimativa do índice de sítio pelos três métodos, foi empregado o teste de identidade, proposto por Leite e Oliveira (2002), combinando a estatística F na forma modificada por Graybill (1976). O teste foi utilizado para verificar se há diferença nos resultados obtidos entre os três métodos de classificação. E com isso, certificar se seria possível realizar a estimativa com apenas um método.

Para realizar o teste, é necessário ajustar um modelo linear (21), em que, a variável independente consiste no resultado do índice de sítio (m) obtido por um método de classificação, e a dependente se refere à mesma variável, no caso, o índice de sítio, porém, resultante de outro método, para que haja a comparação.

$$
y_i = \beta_0 + \beta_1 x_j(21)
$$

Em que: Yi= Índice de sítio (m) obtido por um método; Xi= Índice de sítio resultado de outro método de classificação; β0 e β1= Coeficientes de regressão.

Após o ajuste do modelo, os resultados dos coeficientes e quadrado médio do resíduo são aplicados na equação 22.

$$
F(H_0) = \frac{(\beta - \theta)(y_i x_j)(\beta - \theta)}{2QM_{Res}}(22)
$$

Em que: F(H<sub>0</sub>)= Teste F de Graybill;  $\beta$  e  $\theta$ = coeficientes de regressão;  $y_i e x_i$ = índices de sítio;  $QM_{Res}$  = quadrado médio do resíduo.

O valor tabelado foi considerado f 0,01 (2, n-2), com a condição de que se  $F(H_0)$  < F0,01 (2, n-2) a diferença entre os métodos é considerada não significativa, ou seja, há igualdade estatística entre os métodos de classificação de sítios testados.

### <span id="page-33-0"></span>5.6 DESENVOLVIMENTO DO MAPA DE PRODUTIVIDADE

De posse dos dados de classificação de sítio, e com as coordenadas de cada parcela, disponibilizada pela empresa, foi realizada a análise da estatística descritiva dos dados, além disso, foi empregado o teste de Kolmogorov–Smirnov para a identificação de normalidade ou não-normalidade. A normalidade é necessária para se obter mapas de quantis e de probabilidade na krigagem ordinária, simples e universal. Considerando apenas a predição criada por médias ponderadas, a krigagem é considerada o melhor estimador não viciado (JAKOB & YOUNG, 2006).

Com o requisito de normalidade atingido, os dados foram tabulados contendo as seguintes informações: parcela, coordenadas geográficas e os resultados de classificação de sítio para cada método (Curva Guia; Equação das Diferenças – curvas anamórficas e polimórficas; e Predição dos Parâmetros).

Em seguida, foi avaliado o comportamento espacial dos dados nos *softwares: Surfer 11, SGeMS* e *ArcMap* 10.5 (extensão *Geostatistics Analyst*). Esse processo é realizado para adquirir um conhecimento prévio dos dados, identificando se são distribuídos com comportamento anisotrópico ou isotrópico. Nesse caso foi identificada anisotropia, ou seja, além de haver variação das distâncias, também variam as direções. Com isso, o método de interpolação foi realizado utilizando a direção em que há uma maior continuidade espacial.

O método empregado foi a krigagem ordinária, realizado no *ArcMap* 10.5. A krigagem permite que se faça uma validação cruzada para checagem dos dados, ou, pelo menos, uma comparação entre os erros. Nesse caso, cada ponto observado é removido e comparado com o predito para aquele local (JAKOB & YOUNG, 2016). Diante disso, foi removido 20% dos resultados de cada método de classificação, Pinheiro (2017), sugeriu essa porcentagem para a realização do teste. O sorteio foi efetuado de maneira aleatória no próprio *ArcGis.* 

Foi realizado ajustes com o modelo exponencial, gaussiano, esférico e pentaesférico, o modelo que mais se adequou com o esférico, considerando o ajuste do variograma experimental. Com isso, foram gerados os mapas de krigagem, utilizando o modelo esférico, em função da melhor adaptação com os dados. Em relação à elaboração dos mapas, na ferramenta *Geostatistics Analyst*, empregou-se uma suavização de 0,2, para uma representação

mais harmônica das curvas de sítio, obtendo um melhor aspecto visual dos mapas. Foram consideradas as quatro curvas de índice de sítio e com isso, toda a área da fazenda foi classificada conforme sua capacidade produtiva. Por fim, de posse das quatro curvas para cada método de classificação, foram calculadas as áreas para cada classe e método para uma comparação.

#### <span id="page-34-1"></span>**5.6.1 Desenvolvimento do mapa de produção de acordo com os dados observados**

Além da aplicação do método de krigagem ordinária considerando a classificação de sítio na idade índice de vinte anos, foi realizada a interpolação e elaboração de mapas de capacidade produtiva para os dados mensurados no campo, ou seja, uma comparação entre a estimativa e os dados observados em uma determinada idade. Para que esse processo fosse realizado para a fazenda inteira, seria necessário que todos os talhões possuíssem a mesma idade, o que não ocorre. Com isso, foi utilizado um grupo de unidades amostrais de idades correspondentes, os quais estão representados na Tabela 4.

| <b>Nome</b>  | Area Plantada (ha) | Idade atual (anos) | $No$ de parcelas |
|--------------|--------------------|--------------------|------------------|
| Talhão 5     | 41,43              | 16,4               | 19               |
| Talhão 6     | 45,38              | 16,4               | 16               |
| Talhão 7A    | 28,77              | 16,6               | 14               |
| Talhão 7B    | 33,75              | 16,6               | 16               |
| Talhão 7C    | 18,67              | 16,6               | 9                |
| Talhão 13    | 40,34              | 16,6               | 18               |
| <b>Total</b> | 208,34             | ۰                  | 92               |

<span id="page-34-0"></span>Tabela 4. Descrição das parcelas utilizadas na análise dos dados observados

Foi considerada uma idade aproximada de dezessete anos para os talhões utilizados, no total, foram utilizadas noventa e duas parcelas para a interpolação geoestatística e elaboração do mapa de capacidade produtiva. Na Figura 4 estão geoespacializadas as unidades amostrais utilizadas na análise.

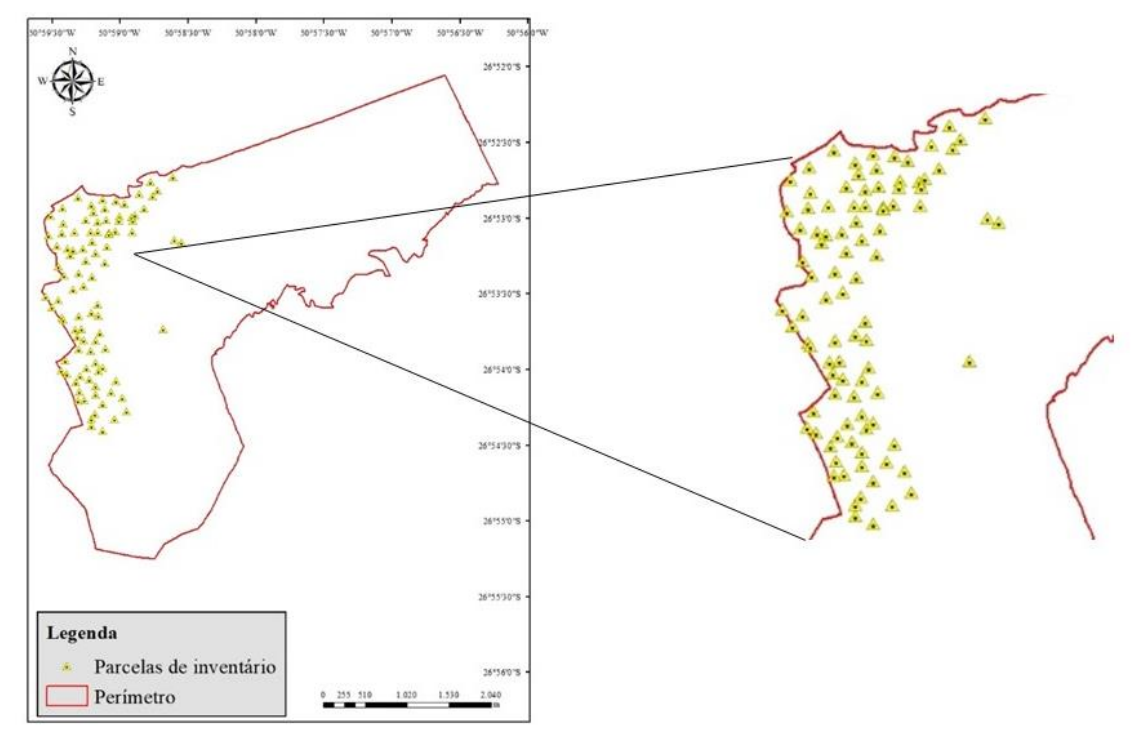

Figura 4. Distribuição espacial das unidades amostrais utilizadas na comparação dos dados observados X estimados

Fonte: elaborado pela autora (2021).

A partir dos ajustes realizados para os diferentes métodos de classificação na idade índice de vinte anos, os parâmetros obtidos foram aplicados na estimativa de sítio para a idade de dezessete anos, para fins de uma análise comparativa, através da representação visual das curvas de sítio no mapa de produtividade, entre Curva Guia, Equação das Diferenças (polimórficas e anamórficas), Predição dos Parâmetros e os dados mensurados a campo. Com isso, o produto corresponde à cinco mapas de capacidade produtiva, fornecendo condições para uma análise visual e quantitativa dos resultados, indicando se há coerência nos dados estimados, de acordo com os observados.

## <span id="page-36-1"></span>**6 RESULTADOS E DISCUSSÃO**

## <span id="page-36-2"></span>6.1 MODELAGEM DAS CURVAS DE SÍTIO

Na Tabela 5, estão os resultados obtidos no ajuste do modelo biológico de Chapman-Richards (1), onde, estimou-se a variável altura dominante (hdom) para a idade índice (20 anos) em todos os talhões. Observa-se que as estimativas das alturas variaram de 22 a 28m, com isso, foram determinadas as curvas de índice de sítio: 22, 24, 26, e 28m.

| Talhão                   | $\beta$ 0 | anados references ao ajuste do modero de empimal rifematos<br>$\beta$ 1 | $\beta$ 2 | $\mathbf r$ | <b>AIC</b> | $\rm BIC$ | $\lambda$ .<br>RMSE% | hdom est $(m)$ |
|--------------------------|-----------|-------------------------------------------------------------------------|-----------|-------------|------------|-----------|----------------------|----------------|
| 10                       | 29,81490  | 0,14202                                                                 | 2,13563   | 0,97        | 647,77     | 657,94    | 5,54                 | 26,2           |
| 11                       | 30,25620  | 0,13502                                                                 | 1,88195   | 0,67        | 137,13     | 142,81    | 6,12                 | 26,5           |
| 12                       | 30,25620  | 0,10903                                                                 | 1,39226   | 0,74        | 163,91     | 170,62    | 5,20                 | 25,6           |
| 13                       | 31,07430  | 0,13065                                                                 | 1,90267   | 0,99        | 3529,74    | 3544,45   | 4,72                 | 28,2           |
| 14                       | 30,01760  | 0,13903                                                                 | 2,09327   | 0,97        | 914,47     | 925,58    | 6,04                 | 26,3           |
| 15                       | 30,53300  | 0,13049                                                                 | 1,94201   | 0,98        | 277,98     | 285,09    | 8,80                 | 26,3           |
| 16                       | 30,25620  | 0,12331                                                                 | 1,56942   | 0,89        | 90,96      | 97,24     | 4,70                 | 26,3           |
| 17                       | 30,25620  | 0,05703                                                                 | 0,83071   | 0,70        | 99,92      | 105,60    | 6,12                 | 22,0           |
| 17A                      | 30,25620  | 0,06214                                                                 | 0,85694   | 0,53        | 144,69     | 150,37    | 8,57                 | 22,6           |
| 18A                      | 30,55050  | 0,13102                                                                 | 1,95909   | 0,98        | 40,19      | 50,28     | 5,74                 | 26,3           |
| 18B                      | 30,25620  | 0,10565                                                                 | 1,32582   | 0,83        | 100,70     | 106,37    | 4,85                 | 25,5           |
| 19                       | 30,25620  | 0,11076                                                                 | 1,39570   | 0,73        | 225,26     | 232,73    | 5,57                 | 25,2           |
| $20\,$                   | 31,96440  | 0,11737                                                                 | 1,80976   | 0,98        | 627,19     | 637,06    | 7,12                 | 26,6           |
| $22\,$                   | 30,25620  | 0,11440                                                                 | 1,42748   | 0,82        | 184,99     | 191,70    | 7,70                 | 26,0           |
| 23                       | 30,25620  | 0,12949                                                                 | 1,61466   | 0,79        | 98,50      | 103,49    | 7,68                 | 27,8           |
| 24                       | 30,25620  | 0,11663                                                                 | 1,42161   | 0,86        | 70,87      | 75,86     | 5,26                 | 26,2           |
| 25                       | 30,25620  | 0,16946                                                                 | 2,59273   | 0,69        | 131,90     | 136,97    | 7,84                 | 27,7           |
| $\overline{\mathcal{L}}$ | 30,04450  | 0,13968                                                                 | 2,10180   | 0,98        | 509,41     | 518,62    | 6,15                 | 26,3           |
| 5                        | 33,08910  | 0,10958                                                                 | 1,74528   | 0,98        | 3464,51    | 3479,14   | 5,29                 | 26,9           |
| 6                        | 30,66240  | 0,13030                                                                 | 1,94687   | 0,98        | 2931,31    | 2946,43   | 5,06                 | 26,4           |
| 7A                       | 27,55720  | 0,14050                                                                 | 1,91794   | 0,98        | 2297,34    | 2311,55   | 5,67                 | 24,5           |
| $7\mathrm{B}$            | 28,73260  | 0,13825                                                                 | 1,93730   | 0,98        | 2687,83    | 2702,43   | 5,69                 | 25,3           |
| $7\mathrm{C}$            | 27,86760  | 0,12669                                                                 | 1,79165   | 0,98        | 1472,99    | 1485,87   | 5,84                 | 24,0           |
| $8\,$                    | 31,69950  | 0,13146                                                                 | 2,12477   | 0,89        | 644,42     | 654,72    | 4,82                 | 27,0           |

<span id="page-36-0"></span>Tabela 5. Resultados referentes ao ajuste do modelo de Chapman-Richards (1)

\* hdom est = altura dominante estimada para a idade de 20 anos para cada talhão pelo modelo de Chapman-Richards ajustado; r = coeficiente de correlação; AIC = critério de Akaike; BIC = critério Bayesiano; RMSE % = raiz quadrada do resíduo médio (%).

Na Tabela 5 pode-se identificar os coeficientes dos modelos para cada unidade amostral, assim como, os critérios r, AIC, BIC e RMSE%, além da altura dominante aos vinte anos. Nesse caso, os critérios de seleção são apresentados para fins estatísticos, já que, não estão sendo comparados diferentes modelos.

#### <span id="page-37-1"></span>**6.2.1 Construção das curvas de sítio pelo método da Curva Guia**

Para a utilização desse método a fim de estimar o sítio, o modelo que apresentou melhor desempenho foi o de Silva-Bailey (Tabela 6). Com os menores resultados para os critérios de Akaike (AIC) e BIC (Bayesiano), e apresentou a menor porcentagem para a Raiz Quadrada do Resíduo Médio (RMSE%), nesse caso, o modelo de Chapman-Richards se equiparou. A distribuição gráfica dos resíduos não foi determinante na decisão, em função da similaridade da disposição nos diferentes modelos (Figura 5).

<span id="page-37-0"></span>Tabela 6. Resultados dos ajustes para a estimativa do sítio pelo método da Curva Guia

| Modelo                    | ß0       | B1                | $\beta$ 2                | AIC                                  | <b>BIC</b> | RMSE % |
|---------------------------|----------|-------------------|--------------------------|--------------------------------------|------------|--------|
| Schumacher                | 39,16820 | -8,46455          | $\overline{\phantom{a}}$ | 23556,71 23570,59                    |            | 6,66   |
| Silva-Bailey              | 27.35610 |                   |                          | $-3,03435$ 0,83434 23385,20 23406,02 |            | 6.59   |
| Mitscherlich              |          | 32,39010 38,88000 |                          | 0,91359 23439,82 23460,64            |            | 6.61   |
| Chapman-Richards 29,27210 |          |                   |                          | 0,13267 1,82589 23397,75             | 23418,56   | 6,59   |

Nascimento et al. (2015) também trabalharam com *Pinus taeda* no Norte de Santa Catarina, realizaram a modelagem para determinar o modelo mais adequado para a estimativa com o método da Curva Guia, e determinaram que, assim como os resultados apresentados na Tabela 6, o modelo de Silva-Bailey se mostrou superior.

Téo et al. (2011) realizaram o estudo para o método da Curva Guia na mesma região deste estudo, e encontraram resultados superiores para o modelo de Chapman-Richards, assim como, resultados não satisfatórios para Schumacher, respostas semelhantes com as obtidas. David (2014), do mesmo modo, em seu estudo identificou a vantagem do uso do modelo de Silva-Bailey, e resultados inferiores para Schumacher. Bila et al. (2012) que realizaram a modelagem para *Pinus caribaea* var. *hondurensis,* da mesma forma, encontraram bons resultados para o modelo de Chapman-Richards.

Como observado, o modelo de Chapman-Richards ajustou-se bem para o gênero *Pinus*  nos casos discutidos*,* da mesma forma, para *Tectona grandis, Eucalyptus sp., Eucalyptus urophylla* e *Eucalyptus grandis,* o modelo apresentou resultados satisfatórios para a classificação de sítio (CRUZ et al., 2008; DOS SANTOS SILVA et al., 2020; MIGUEL et al., 2011; GOUVEA et al., 2016).

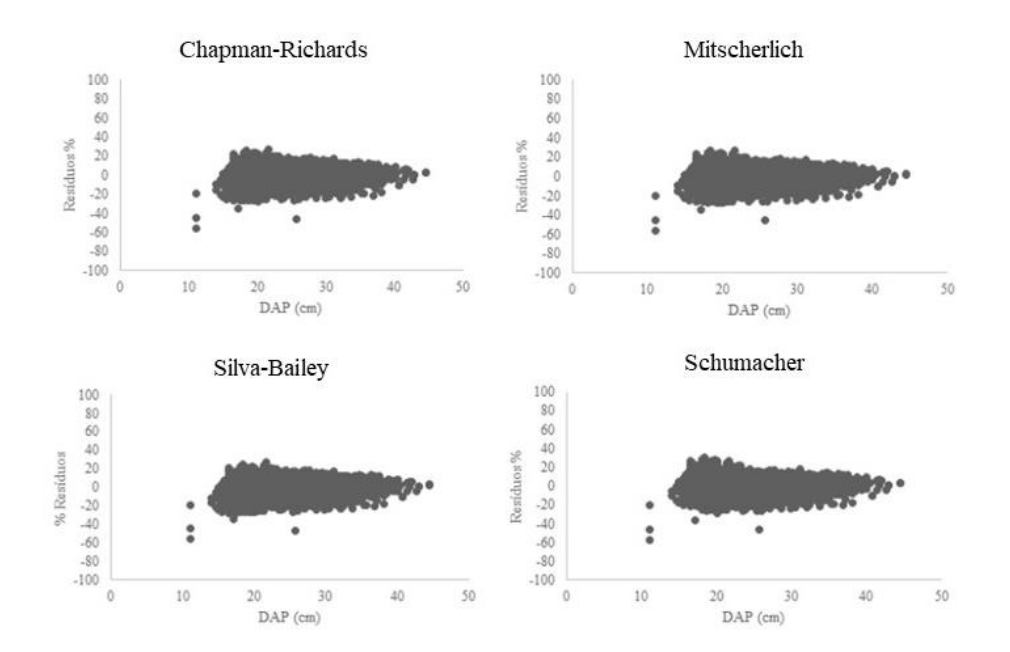

Figura 5. Distribuição gráfica dos resíduos para o método da Curva Guia

Na Figura 6 a linha de tendência representa a projeção da variável altura dominante até a idade de vinte e cinco anos referente aos quatro modelos testados.

Na Figura 6, é possível observar a nuvem de pontos, entre as idades de cinco a dezesseis anos, idades correspondentes aos dados coletados. A linha de tendência de crescimento, demonstra a estimativa média do quanto a variável altura dominante (m) cresceria, de acordo com os ajustes dos quatro modelos, até a idade de vinte e cinco anos.

Como citado, os modelos apresentaram bons resultados, porém, Silva-Bailey resultou em uma leve superioridade, e com isso, foi o escolhido para representar o método (Equação 25).

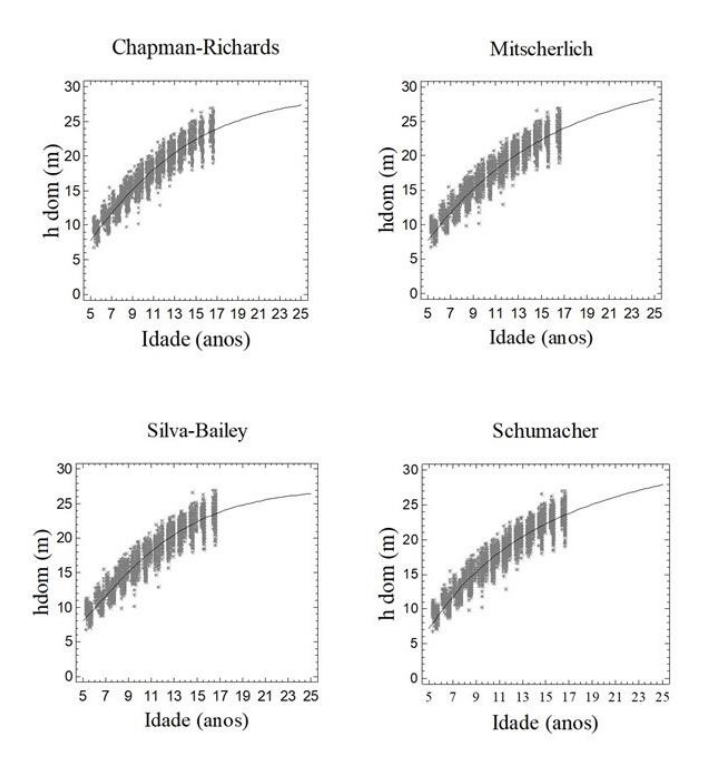

Figura 6. Gráficos de projeção do crescimento referente à altura dominante (m).

Fonte: elaborado pela autora (2021).

$$
S = \frac{h \text{dom}}{\exp(\beta 1.(\beta 2^I - \beta 2^{Ii}))}
$$
(25)

Em que: h=altura dominante (m); S=índice de sítio (m); Ii=idade índice (20 anos); I=idade (anos) e  $\beta$ 1;  $\beta$ 2= coeficientes de regressão.

Na Figura 7 estão representadas as curvas de índice de sítio para todos os modelos ajustados.

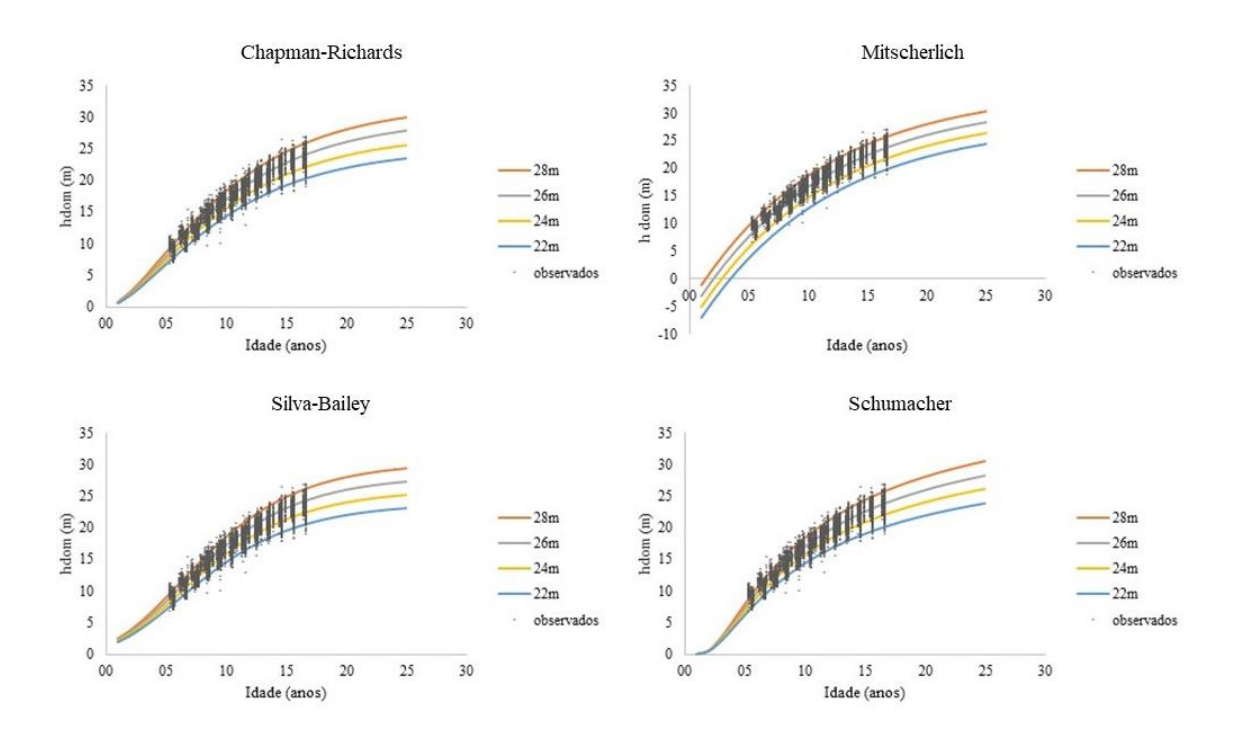

Figura 7. Curvas de índice de sítio construídas para todos os modelos ajustados pelo método da Curva Guia.

É possível identificar, na Figura 6, que as quatro curvas representam bem os dados coletados, já que os pontos observados se encontram, em sua maioria, entre as curvas de sítio.

Ao visualizar as curvas, nota-se o anamorfismo, ou seja, a uniformidade das curvas de crescimento, indicando que o povoamento estudado possui a mesma tendência de crescimento entre os sítios dentro da fazenda. Porém, essa característica está atrelada ao método utilizado, com isso, pode estar havendo uma falsa representação do incremento. As curvas anamórficas são as mais amplamente empregadas, porém, muitos autores afirmaram que esse tipo de curvas pode não representar com precisão o crescimento de um povoamento, já que ao utilizá-las assume-se que os indivíduos possuem uma mesma taxa de crescimento ao longo de um ciclo (SCAVINSKI, 2014).

#### <span id="page-40-0"></span>**6.2.2 Construção das curvas de sítio pelo método da Equação das Diferenças**

Conforme relatado, o método pode construir curvas anamórficas e polimórficas. Na Tabela 7 estão os resultados dos coeficientes dos ajustes que correspondem aos dois tipos de curvas.

| Curvas Anamórficas  |          |            |         |          |            |        |  |
|---------------------|----------|------------|---------|----------|------------|--------|--|
| Modelo              | ß0       | Вl         | β2      | AIC      | <b>BIC</b> | RMSE % |  |
| Schumacher          |          | $-7,60117$ |         | 17211,32 | 17218,09   | 5,18   |  |
| Chapman-Richards    |          | 0,10985    | 1,56473 | 16918,59 | 16932,12   | 5,07   |  |
| Curvas Polimórficas |          |            |         |          |            |        |  |
| Modelo              | ß0       | ß1         | β2      | AIC-     | <b>BIC</b> | RMSE % |  |
| Schumacher          | 3,58704  |            |         | 16880,63 | 16887,40   | 5,46   |  |
| Chapman-Richards    | 28,78530 | 0,13708    |         | 16100,90 | 16114,43   | 4,75   |  |

<span id="page-41-0"></span>Tabela 7. Resultados dos ajustes para as curvas anamórficas e polimórficas segundo o método da equação das diferenças

Para as curvas anamórficas, o modelo que mais se adequou ao banco de dados foi o de Chapman-Richards (C-R), apresentando menores valores de erro e dos critérios AIC e BIC. Com isso, o C-R foi utilizado para representar as curvas anamórficas pelo método da Equação das Diferenças.

Em relação às curvas polimórficas, Chapman também resultou em valores inferiores de erro, AIC e BIC, porém, na representação gráfica das curvas, apresentou uma desvantagem ao de Schumacher, principalmente na curva que representa o sítio mais produtivo (28m), observase uma superestimativa, e um formato que representa de forma inadequada o crescimento em altura do povoamento (Figura 8). Diante disso, Schumacher foi escolhido para representar as curvas polimórficas por esse método.

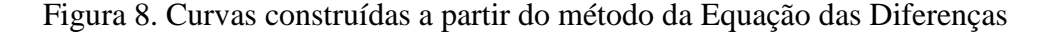

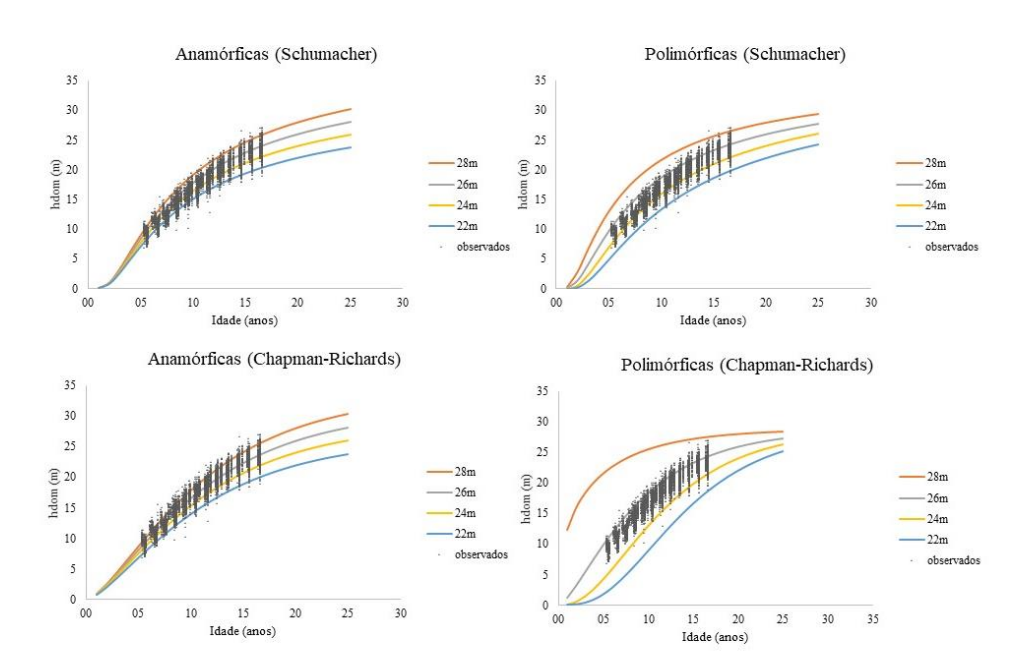

As curvas polimórficas apresentaram comportamentos inadequados para a situação, com uma superestimativa da classe mais produtiva (28m) e subestimando a classe de menor produtividade (22m), no caso de Chapman-Richards foi mais discrepante, porém, no modelo de Schumacher, também é visualizado que houve uma concentração de pontos alcançados maior nas curvas intermediárias, indicando que a representação nesse cenário não é recomendada, tanto para Chapman-Richards quanto para Schumacher. Esse fato não é constatado nas curvas anamórficas, em que, apresentaram uma boa uniformidade e alcançam quase a totalidade dos pontos coletados.

Observa-se que tanto nas curvas anamórficas, quanto nas polimórficas detectou-se o comportamento característico das curvas. Também é possível identificar que nas curvas polimórficas, nas idades iniciais, as curvas tendem a ser mais distantes, o que não ocorre nas anamórficas. Scavinski (2014) realizou o mesmo estudo no estado de São Paulo, porém com *Eucalyptus grandis* W. Hill. Ex. Maiden e a autora encontrou o mesmo comportamento.

Chapman-Richards apresentou bons resultados em relação às curvas anamórficas, Retslaff (2010) e Santana (2008) que trabalharam com o gênero *Eucalytpus,* também encontraram uma superioridade no modelo, e utilizaram para representar a tendência de crescimento da floresta.

Outros métodos não convencionais podem ser utilizados na estimativa de capacidade produtiva, como o método geoestatistico da krigagem, Ribeiro (2014) realizou a estimativa da capacidade produtiva utilizando o método de krigagem ordinária, de um povoamento de *Pinus taeda* com idades de 5 a 10 anos e de 13 a 15 anos em função da qualidade do sítio. Em seu estudo, encontrou a mesma característica do ajuste pelo método Equação das Diferenças, com uma superestimativa dos sítios mais produtivos e subestimativa dos menos. Segundo Hock et al. (1993) com a técnica da suavização das superfícies pela krigagem é de se esperar que para índices de sítios mais baixos haja uma superestimação e para índices mais altos uma subestimação.

Porém, em um estudo de Lundgren et. al (2015), comparando o método tradicional (regressão) com krigagem e cokrigagem, na estimativa de volume para a madeira de eucalipto, determinou que o método que entregou melhores resultados foi o convencional, ou seja, regressão.

#### <span id="page-43-1"></span>**6.2.3 Construção das curvas de sítio pelo método Predição dos Parâmetros**

O último método ajustado foi o da Predição dos Parâmetros, em que, os resultados dos ajustes dos modelos podem ser avaliados na Tabela 8.

<span id="page-43-0"></span>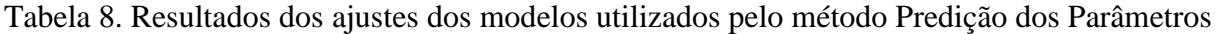

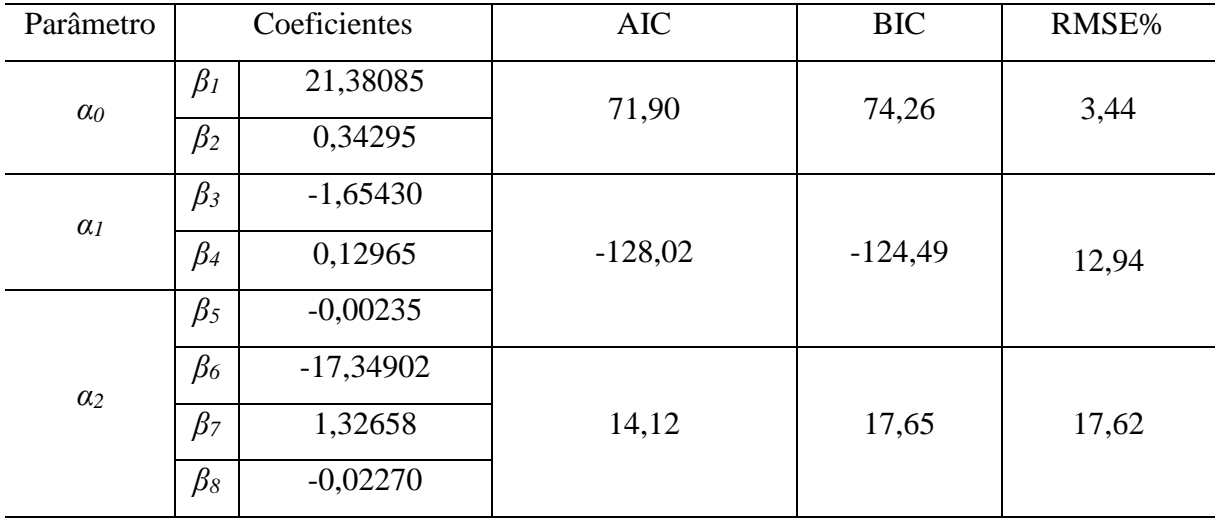

Os resultados de AIC, BIC e RMSE% foram calculados de acordo com cada ajuste de regressão para a predição dos coeficientes. Com isso, são representados para fins estatísticos, já que não são utilizados para propósitos comparativos. Na Figura 9 estão representadas as curvas de índice de sítio.

Figura 9. Curvas de índice de sítio pelo método da Predição dos Parâmetros

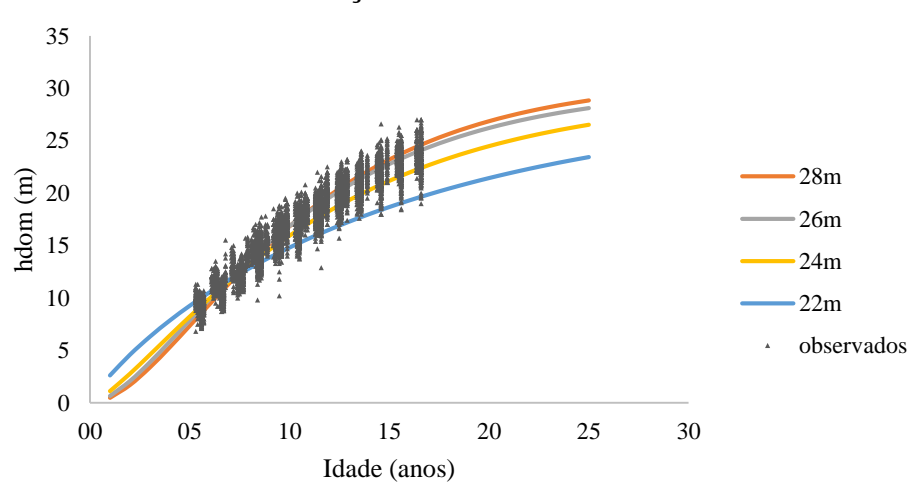

Predição dos Parâmetros

É possível observar que este é o método que mais difere dos outros dois, em função da metodologia ser baseada em diversos processos de regressão para cada talhão separadamente, com o intuito de predizer o resultado do sítio. Barreto (2016) testou os seguintes métodos de classificação de sítio: Curva Guia, Equação das Diferenças, Hammer e Predição dos Parâmetros para povoamentos de *Eucalyptus*, verificou uma semelhança entre os três primeiros, pelo percentual de igualdade e uma distinção referente ao da Predição dos Parâmetros. Segundo o autor, essa diferença se dá pela metodologia ser mais divergente.

Conforme visualizado na Figura 9, nota-se um comportamento discrepante, principalmente quando se analisa a curva de 22m, em que, nos primeiros anos apresenta um maior crescimento em altura dominante em relação as outras curvas e no decorrer dos anos (entre as idades de cinco e dez anos), esse crescimento é reduzido, resultando em um cruzamento da curva de 22m com as outras três.

Diante desse comportamento, os gestores do povoamento estudado foram questionados sobre alguma anomalia nos anos após o plantio, como ataque de pragas, ou algum outro fato que explicasse essa tendência. Foi constatado que o povoamento sofreu em algumas regiões ataque de macaco-prego (*Sapajus nigritus)*, um problema recorrente nos empreendimentos florestais do Sul do Brasil, que de acordo com Mikich & Liebsch, (2009) o macaco-prego passou a incluir algumas espécies florestais em sua dieta, com destaque para o pinus.

O ataque é agressivo e causa danos à floresta, ocasionando defeitos como bifurcações futuras e até mesmo a morte, em situações mais severas. O animal age removendo a casca da árvore para o consumo da seiva elaborada. As espécies preferencialmente consumidas são *P. taeda* e *P. elliottii*, e os danos podem atingir toda a árvore, quando ocorrem a partir dos quatro anos de idade (MIKICH & LIEBISCH, 2009). Com isso, o fato da curva de 22m ter seu crescimento inicial maior e após uma determinada idade se tornar o sítio menos produtivo, pode ser explicado por esse ocorrido, reduzindo o crescimento com o passar dos anos das alturas dominantes consideradas no cálculo de classificação de sítio.

Essa tendência também foi identificada por Bukhart & Tennent (1977), em que, utilizando o método de classificação de Predição dos Parâmetros para um plantio de *Pinus radiata* D. Don em uma região de Nova Zelândia, observaram essa característica de um maior crescimento nos anos iniciais, e uma posterior redução. Esse método foi o único a representar esse padrão no caso do presente estudo, podendo-se sugerir que seria o mais sensível para caracterizar variações biológicas ocasionadas durante a rotação florestal, que, por outro lado, pode ocasionar em anomalias de estimativas (superestimativas ou subestimativas) do sítio real. Pode-se observar que este método foi o mais sensível para caracterizar esse movimento.

Dias et. al (2005) testando os métodos Curva Guia, Equação das Diferenças e Predição dos parâmetros para povoamentos desbastados de *Eucalyptus sp,* considerou, que para aquele caso, o método que melhor representou o plantio foi o da Curva Guia. Nesse caso, a floresta tinha um comportamento de crescimento anamórfico.

## <span id="page-45-1"></span>**6.2** TESTE DE ANAMORFISMO

Os resultados obtidos pelo teste de anamorfismo estão exibidos na Tabela 9. Os valores que representam o anamorfismo ou polimorfismo são: CV% e a constante k.

Conforme descrito na metodologia do teste, de acordo com Scolforo (1993), para que seja considerado anamorfismo, os valores de coeficiente de variação não devem modificar entre as idades. Na Tabela 9 observa-se que os valores variam de 5,6 a 8,8%, caracterizando polimorfismo, essa característica pode ser melhor visualizada na Figura 10. Scavinski (2014) também utilizou o coeficiente de variação para indicar o comportamento do crescimento de *Eucalyptus grandis* W. Hill. Ex. Maiden, do mesmo modo, os resultados variaram nas diferentes idades e sítios, indicando uma tendência polimórfica.

| <b>Idade</b> | Média de h dom (m) | DesvPad de h dom (m) | CV <sub>0</sub> | $\mathbf K$ |
|--------------|--------------------|----------------------|-----------------|-------------|
| 5            | 9,0                | 0,794                | 8,8             | 0,8         |
| 6            | 10,8               | 0,919                | 8,5             | 0,9         |
| 7            | 12,5               | 0,963                | 7,7             | 0,9         |
| 8            | 14,5               | 1,036                | 7,2             | 0,9         |
| 9            | 16,2               | 1,119                | 6,9             | 0,9         |
| 10           | 17,3               | 1,148                | 6,7             | 0,9         |
| 11           | 18,9               | 1,228                | 6,5             | 0,9         |
| 12           | 20,1               | 1,177                | 5,9             | 1,0         |
| 13           | 21,0               | 1,211                | 5,8             | 1,0         |
| 14           | 22,0               | 1,321                | 6,0             | 1,0         |
| 15           | 22,9               | 1,276                | 5,6             | 1,0         |
| 16           | 23,5               | 1,392                | 5,9             |             |

<span id="page-45-0"></span>Tabela 9. Resultados referentes ao teste de anamorfismo

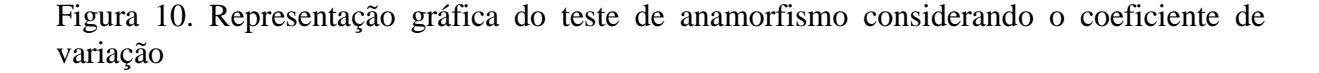

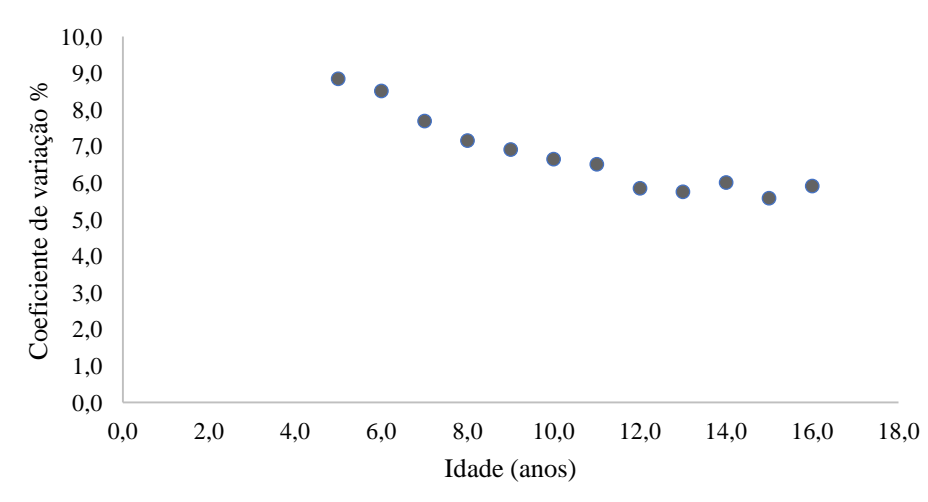

Teste de anamorfismo

Fonte: elaborado pela autora (2021).

Na Figura 10 é possível observar que o coeficiente de variação diminui conforme a idade aumenta, com isso, pode-se dizer que em idades mais avançadas a tendência do comportamento de crescimento se estabiliza e a diferença entre os anos é minimizada, ocorrendo pelo fato de que nos anos iniciais a taxa de crescimento tende a ser maior. Para o gênero *Pinus,* o maior ICA (Incremento Corrente Anual) se concentra dos 2 até 6 anos de idade, considerando um aspecto geral.

Já Téo et al. (2011) avaliaram o coeficiente de variação entre diferentes idades de *Pinus taeda* na região de Caçador/SC e encontraram um padrão anamórfico. Miguel (2009) verificou a mesma tendência para *Eucalyptus urophylla* (S.T. Blake) na região norte do estado de Goiás.

Os valores da constante k reforçam as conclusões obtidas por meio do coeficiente de variação, pois a condição para que houvesse o anamorfismo, seria em todas as idades a constante resultar em "1", o que nesse caso não ocorre, como observado na Tabela 8 os valores oscilam de 0,8 a 1. Com isso, de acordo com os resultados dos testes realizados, se tem um indicativo de que o povoamento possui uma tendência de crescimento polimórfico.

Porém, como mencionado, sabe-se que no início do ciclo, o plantio sofreu ataques de macaco-prego, o que pode explicar o alto coeficiente de variação nas idades iniciais, em função de uma irregularidade no crescimento e desenvolvimento do plantio. Com isso, supõe-se que esse fato pode ter influenciado nos resultados do teste e talvez não retrate realmente o comportamento do crescimento real dos sítios em questão, sendo necessária, em uma nova rotação sem influência de fatores externos (ataque de pragas), realizar um novo teste para identificar se esta característica polimórfica se evidencia.

#### <span id="page-47-1"></span>6.3 TESTE DE IDENTIDADE DE MODELOS

Para evidenciar a igualdade entre os métodos, de acordo com o teste F de Graybill, os resultados obtidos se encontram na Tabela 10 e os gráficos desenvolvidos com a finalidade de comparação podem ser visualizados na Figura 11.

<span id="page-47-0"></span>Tabela 10. Resultados obtidos pelo teste F de Graybill na comparação entre os diferentes métodos de classificação dos sítios

| Métodos de Classificação                  | F(H0)  |        | F tabelado |
|-------------------------------------------|--------|--------|------------|
| Guia x Eq dif anamorf                     | 94,5   | ∗      |            |
| Guia x Eq dif polimorf                    | 429,9  | ∗      |            |
| Guia x Predição dos parâmetros            | 2194,4 | $\ast$ |            |
| Eq dif anamorf x Eq dif polimorf          | 422,4  | $\ast$ | 3,00       |
| Eq dif anamorf x Predição dos parâmetros  | 188.5  | $\ast$ |            |
| Eq dif polimorf x Predição dos parâmetros | 897.9  | $\ast$ |            |

\*significativo a 5% de probabilidade

De acordo com a Tabela 10, não houve identidade entre os diferentes métodos de classificação, já que o F (H0) é maior que o F tabelado em todos os casos. Dias et. al (2005) realizaram o mesmo teste para a comparação dos métodos Curva Guia, Equação das Diferenças e Predição dos Paramêtros, utilizando dados de inventário de um povoamento desbastado de eucalipto e assim como o presente estudo, encontraram diferença entre todos os métodos testados.

Figura 11. Gráficos de comparação dos diferentes métodos de classificação de sítio: A) Equação das Diferenças (polimórficas) X Curva Guia; B) Predição dos Parâmetros X Curva Guia; C) Equação das Diferenças (anamórficas) X Curva Guia; D) Equação das Diferenças (anamórficas) X Equação das Diferenças (polimórficas); E) Predição dos Parametros X Equação das Diferenças (anamórficas); F) Predição dos Parâmetros X Equação das Diferenças (polimórficas).

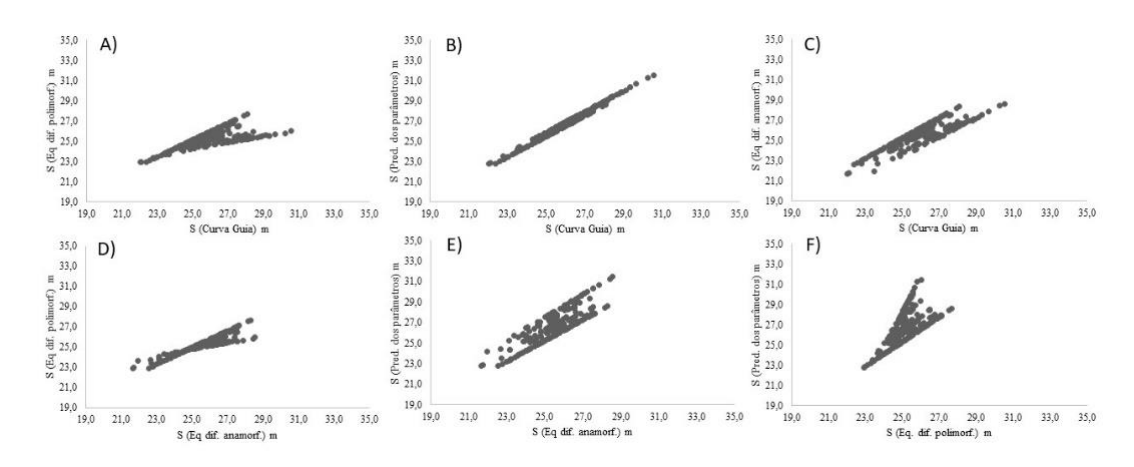

Fonte: elaborado pela autora (2021).

Nota-se na Figura 11 que os métodos que mais chegaram perto de apresentar igualdade foi a Curva Guia e Predição dos Parâmetros (Figura 11B), apesar da metodologia dos dois métodos ser bem diferente e o padrão de curvas obtido também não corresponder (anamórfica e polimórfica, respectivamente), houve uma maior semelhança. Porém, mesmo com uma uniformidade linear visualizada, o teste não considerou igualdade, caracterizado por ser um teste rigoroso e criterioso.

#### <span id="page-48-1"></span>**6.3** DESENVOLVIMENTO DO MAPA DE PRODUÇÃO

De acordo com os resultados obtidos com a modelagem da classificação de sítio, o povoamento pode ser caracterizado de acordo com cada método de classificação (Tabela 11).

|                         | Média | Mínimo | Máximo |      | Mediana Desvio Padrão |
|-------------------------|-------|--------|--------|------|-----------------------|
| Método                  | (m)   | (m)    | (m)    | (m)  | (m <sup>2</sup> )     |
| Curva Guia              | 25,9  | 22,0   | 30,5   | 25,9 | 1,5                   |
| Eq. Dif Anamórficas     | 26,7  | 22.9   | 31,1   | 26,7 | 1,5                   |
| Eq. Dif Polimórficas    | 25,2  | 22.9   | 27,7   | 25,2 | 0,8                   |
| Predição dos Parâmetros | 26,6  | 22,8   | 31,5   | 26,6 | 1,6                   |

<span id="page-48-0"></span>Tabela 11. Caracterização da capacidade produtiva conforme cada método de classificação.

Foi identificada normalidade em todos os métodos testados de acordo com o teste de Kolmogorov-Smirnov, além disso, esse fato pode ser identificado nos resultados da Tabela 11, em que, observa-se uma média e mediana bem próximas em todos os casos, assim como, baixos valores de desvio padrão. O comportamento dos valores também pode ser visualizado nos histogramas da Figura 12 (em que o eixo x representa a variável sítio e o y a quantidade de indivíduos).

Figura 12. Histogramas dos resultados da capacidade produtiva para cada método A) Curva Guia; B) Equação das Diferenças (anamórficas); C) Equação das Diferenças (polimórficas); D) Predição dos Parâmetros.

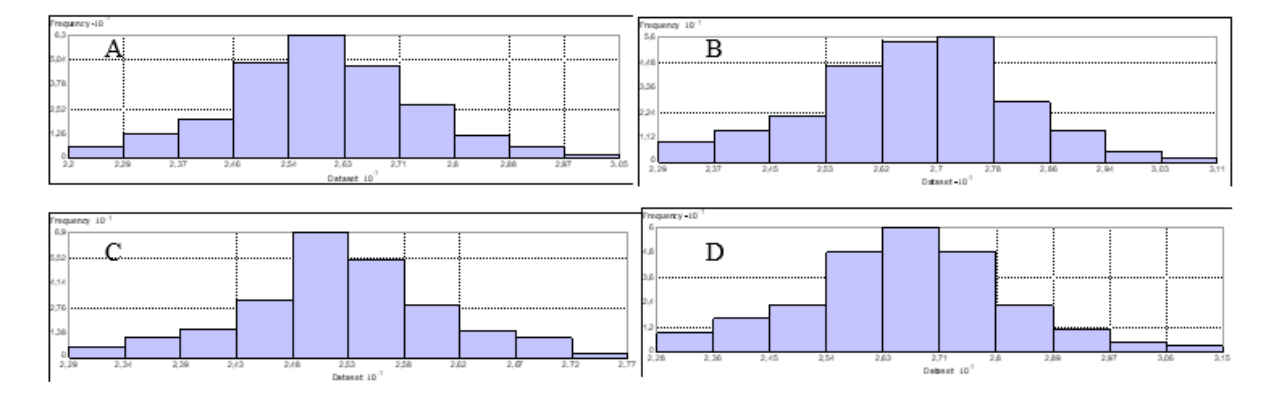

Fonte: elaborado pela autora (2021).

Na Figura 12 é possível confirmar a tendência de normalidade dos resultados, com a curva em formato de sino facilmente identificada, indicando que a maior parte dos resultados ocupam as classes centrais. Diante disso, a condição para a utilização do método de geoestatístico Krigagem ordinária é atendida. Para alguns autores, a não normalidade não seria um empecilho para a utilização da estimativa através da krigagem, mas uma alta discrepância deve ser levada em consideração. O uso do semivariograma para a estimativa por krigagem não exige que os dados tenham distribuição normal, mas a presença de distribuição assimétrica, com muitos valores anômalos, deve ser considerada, pois a krigagem é um estimador linear (LANDIM, 2006).

Com isso, o processo de interpolação foi prosseguido, o primeiro produto são os variogramas, que mostra a medida do grau de dependência espacial entre unidades amostrais ao longo de um suporte específico e, para sua construção, são usados simplesmente as diferenças ao quadrado dos valores obtidos, assumindo-se uma estacionaridade nos incrementos (LANDIM, 2006).

Segundo Santos et. al (2011) o semivariograma mostra o grau de dependência entre amostras ao longo de um suporte específico para as chamadas variáveis regionalizadas, representadas por *Z*(*u*) em que "*u"* indica a localização da amostra, coletadas em diversos pontos que podem estar regularmente distribuídos ou não. Caso haja a dependência espacial, o valor de cada ponto deverá apresentar um relacionamento, de algum modo, com valores obtidos no entorno deste ponto e a influência deles será tanto maior quanto menor forem as distâncias que os separam.

Foi utilizado o modelo esférico para o ajuste pelo método de krigagem, segundo Andriotti (2003) o modelo esférico é o único dos modelos que atinge verdadeiramente o patamar e tem um pequeno efeito pepita comparado ao valor do patamar. O patamar (C') determina a variabilidade máxima entre os pares de valores, isto é, a variância dos dados, e consequentemente, covariância nula e é a ordenada correspondente a abscissa (a), chamada alcance (ANDRIOTTI, 2003). Com isso, pode-se identificar o comportamento geoespacial dos dados, considerando a semivariância e a distância espacial (Figura 13).

Figura 13. Resultados dos variogramas obtidos no processo de interpolação. A) Curva Guia; B) Equação das Diferenças (anamórficas); C) Equação das Diferenças (polimórficas); D) Predição dos Parâmetros.

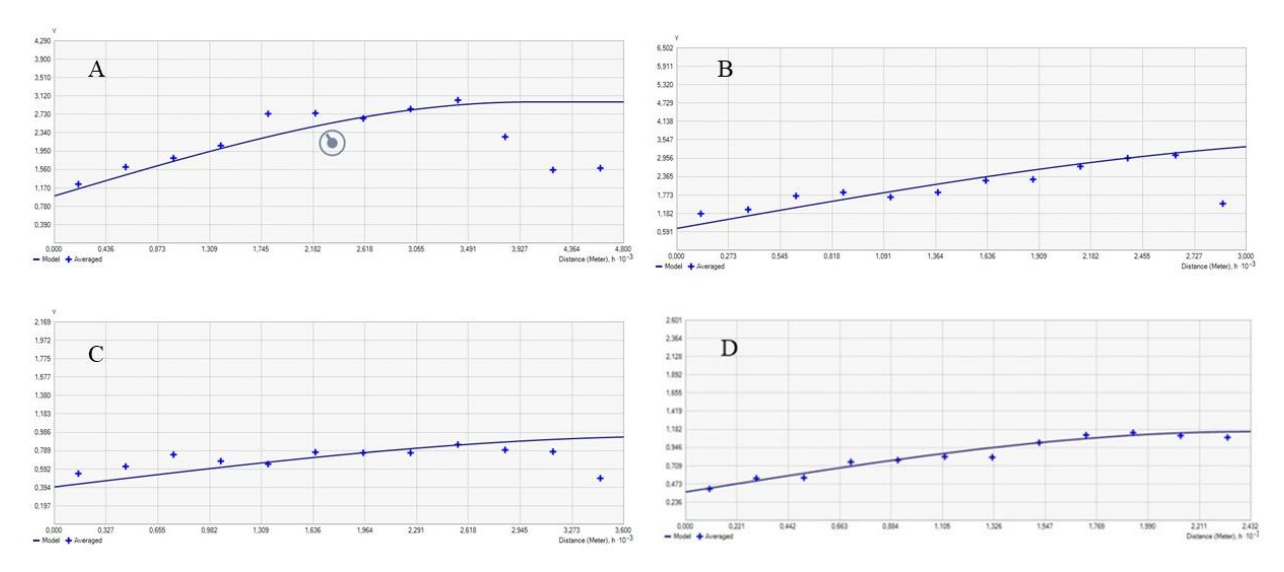

Fonte: elaborado pela autora (2021).

Na Figura 13 pode-se analisar os variogramas em que, o eixo x consiste na distância dos pontos e o y na variância, a linha central o modelo esférico. Diante disso, o que deve ser avaliado, é se existe dependência espacial entre os pontos da variável estudada, essa característica pode ser identificada com o crescimento da variância à medida que a distância

aumenta, ou seja, no variograma, os pontos iniciais possuem uma baixa variância por serem mais próximos, e com isso, mais semelhantes. Assim, com o aumento da distância entre os pontos amostrados, a variância é maior, e estes são menos semelhantes, de acordo com o princípio da Primeira Lei de Geografia de Tobler, que diz que unidades amostrais mais próximas entre si são mais semelhantes do que amostras mais distantes (JAKOB, 2002).

A partir do momento em que a curva dos pontos culmina, e em seguida decresce, indica que a dependência entre as amostras não existe mais, e com isso, um ponto não interfere mais no outro. Diante do exposto, nos variogramas apresentados na Figura 13, é possível observar que há dependência espacial na variável estudada, ou seja, um ponto é afetado pelo seu vizinho, com a variância iniciando baixa, e crescendo com o aumento da distância.

Nos variogramas A, B e D, essa característica é notável e pode-se afirmar que essa dependência é verificada. Ribeiro (2014) realizou um estudo utilizando geoestatística no planejamento estratégico de florestas de produção de *Pinus taeda* L. também identificou que o índice de sítio possui dependência espacial, podendo utilizar a krigagem como uma ferramenta no mapeamento e classificação de sítios.

Por outro lado, no variograma C, nota-se uma linearidade entre os pontos indicando uma baixa dependência, com a variância já iniciando alta, indicando a presença significativa do efeito pepita, que de acordo com Landim (2006), pode ser atribuído a erros de medição ou ao fato de que os dados não foram coletados a intervalos suficientemente pequenos para mostrar o comportamento espacial subjacente do fenômeno em estudo.

A dependência espacial é um fator crucial na utilização da Krigagem, e na obtenção de bons resultados, com isso, para este caso (método de classificação de sítio Equação das Diferenças – polimórficas) não seria adequado utilizar esse processo para a interpolação e representação do sítio, pois não irá refletir a realidade de campo.

Já para os métodos Curva Guia, Equação das Diferenças (anamórficas) e Predição dos Parâmetros, a Krigagem pode ser uma ótima ferramenta para refletir o comportamento das curvas de sítio no povoamento estudado.

<span id="page-51-0"></span>Para o teste de precisão do método de interpolação, foi realizada a validação cruzada (Tabela 12).

| Validação Cruzada       |        |            |            |  |  |  |  |
|-------------------------|--------|------------|------------|--|--|--|--|
| Método                  | RSME % | <b>AIC</b> | <b>BIC</b> |  |  |  |  |
| Curva Guia              | 4,18   | 148,00     | 151,78     |  |  |  |  |
| Eq. Dif. Anamórficas    | 3,92   | 144,60     | 148,38     |  |  |  |  |
| Eq. Dif. Polimórficas   | 2,51   | 95,72      | 99,51      |  |  |  |  |
| Predição dos Parâmetros | 4,12   | 149,34     | 153,12     |  |  |  |  |

Tabela 12. Resultados do quadrado médio do erro considerando o método de validação cruzada

Na Tabela 12 é possível analisar a precisão do método de interpolação utilizado. De acordo com as porcentagens de quadrado médio do erro, AIC e BIC, a krigagem ordinária representou melhor o método da Equação das diferenças (polimórficas), resultando em menor valores nos critérios de seleção utilizados no processo da estimativa das áreas sem unidades amostrais de inventário, porém, esse resultado pode não estar refletindo a realidade, em função da baixa dependência espacial dos pontos para este método conforme observado na Figura 13C. Segundo Andriotti (2003), quanto mais próximo de zero for o valor médio das diferenças obtidas pela validação cruzada melhor é a estimativa.

Com isso, pode-se afirmar que o mapa que melhor representa a realidade é o mapa correspondente à Equação das diferenças (polimórficas). Por outro lado, o mapa com menor confiabilidade é o que representa a Curva Guia, indicando uma maior porcentagem de erro, porém, o valor se assemelha com o da Predição dos Parâmetros, com uma diferença de apenas 0,06%.

O mapa com o segundo menor resultado de erro corresponde à Equação das Diferenças (curvas anamórficas) com 3,92% de erro, valor próximo ao melhor à Predição dos Parâmetros (4,12%). Diante disso, de maneira geral, os valores de erro não variaram significativamente entre os métodos de classificação, indicando uma similaridade no que se refere à confiabilidade dos mapas.

Os mapas obtidos são reflexo dos resultados dos métodos de classificação de sítio. Com isso, é possível observar que os mapas do método Equação das Diferenças são inferiores em relação ao da Curva Guia e Predição dos Parâmetros (Figura 14). Principalmente quando se refere ao mapa das curvas polimórficas, nota-se que não contempla as curvas extremas, em função da superestimativa e subestimativa, além da baixa dependência espacial.

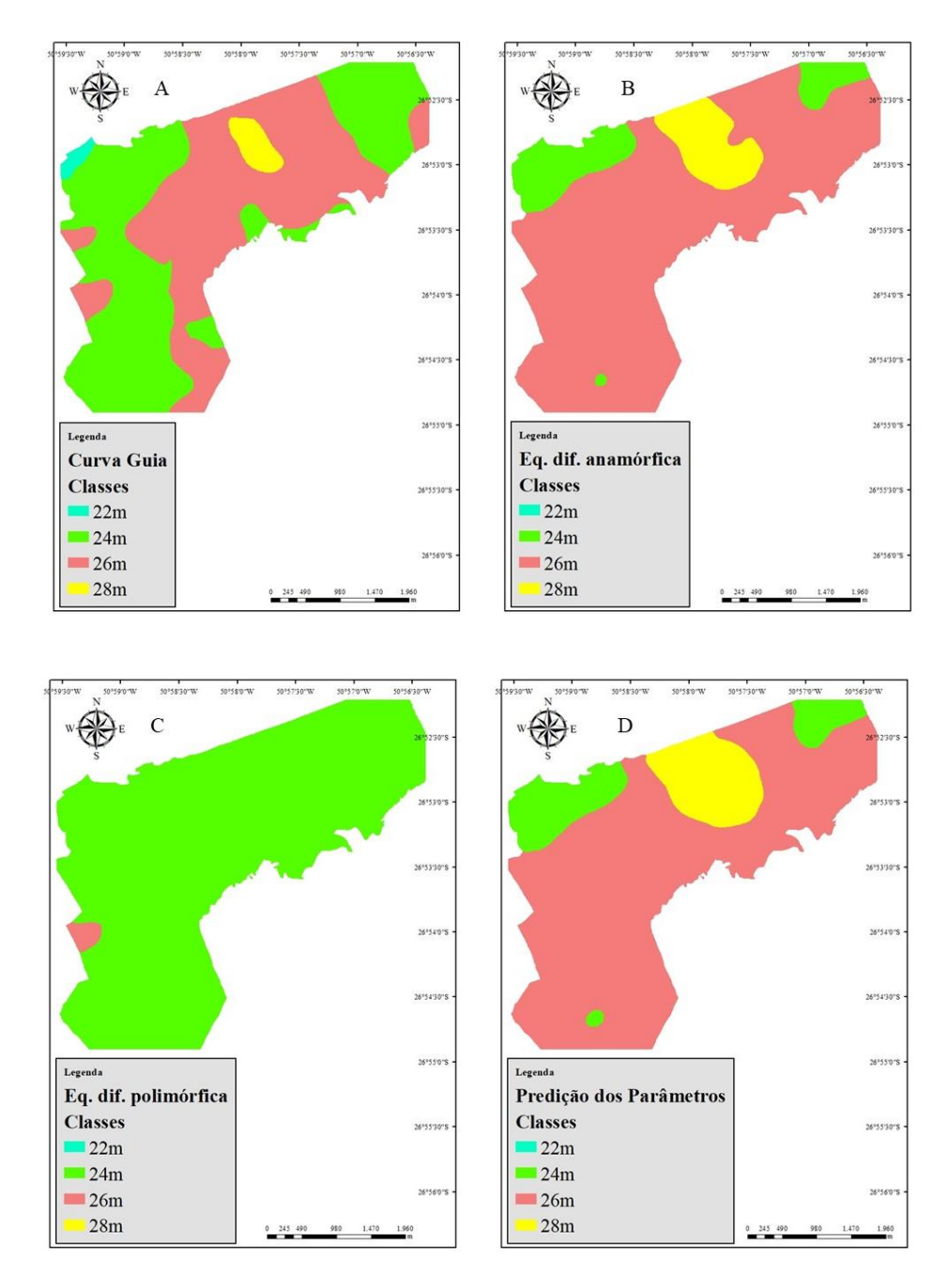

Figura 14. Mapas de classificação produtiva A) Curva Guia; B) Eq. Dif. (anamórficas); C) Eq. Dif. (polimórficas); D) Predição dos parâmetros.

Fonte: elaborado pela autora (2021).

Observa-se que o único método que contempla a curva menos produtiva (22m) é a Curva Guia, mas ainda em uma proporção pequena em relação às outras curvas. De maneira geral, as curvas com produtividade intermediária (24 e 26m) são as predominantes em todos os mapas dos métodos testados. Também é notória a semelhança entre o método da Equação das Diferenças (anamórficas) e a Predição dos Parâmetros, mapas B e D respectivamente, é um fato curioso considerando que são metodologias completamente diferentes, assim como o formato das curvas, o que também foi observado no teste de identidade de modelos.

Na Tabela 13 estão representadas as curvas em hectares, sendo necessário ressaltar que a interpolação foi realizada para todo o uso de solo da fazenda e não apenas a área produtiva.

|                         | Area (ha) |          |          |         |  |  |
|-------------------------|-----------|----------|----------|---------|--|--|
| Método                  | 22m       | 24m      | 26m      | 28m     |  |  |
| Curva Guia              | 12,488    | 669,127  | 660,770  | 36,299  |  |  |
| Eq. Dif. Anamórficas    |           | 158,087  | 1105,786 | 114,812 |  |  |
| Eq. Dif. Polimórficas   |           | 1363,698 | 14,987   |         |  |  |
| Predição dos Parâmetros |           | 167,660  | 1057,047 | 153,978 |  |  |

<span id="page-54-0"></span>Tabela 13. Áreas das respectivas curvas de sítio para cada método de classificação

Conforme a interpolação por krigagem, os talhões 25, 23 e 17 são os mais produtivos, conforme a maioria dos métodos. Pode-se dizer que o talhão 7C é o menos produtivo da fazenda (22m), pois foi classificado com a menor classe de sítio pelo método da Curva Guia, e pelo restante dos métodos continua na segunda classe menos produtiva (24m).

De maneira geral, as curvas intermediárias predominam na fazenda, com apenas alguns pontos indicando uma maior ou menor capacidade produtiva.

#### <span id="page-54-2"></span>**6.3.1 Desenvolvimento do Mapa de Produção de acordo com os dados observados**

De posse dos resultados dos ajustes aos dezessete anos, foi realizada a síntese dos dados (Tabela 14).

| Método                  | Média | Mínimo | Máximo | Mediana | Desvio Padrão     |
|-------------------------|-------|--------|--------|---------|-------------------|
|                         | (m)   | (m)    | (m)    | (m)     | (m <sup>2</sup> ) |
| Curva Guia              | 23,88 | 21,10  | 26,48  | 23,89   | 1,22              |
| Eq. Dif Anamórficas     | 23,95 | 21,15  | 26,54  | 23,95   | 1,23              |
| Eq. Dif Polimórficas    | 23,87 | 21,15  | 26,40  | 23,88   | 1,19              |
| Predição dos Parâmetros | 23,94 | 21,14  | 26,53  | 23,94   | 1,22              |
| Dados Observados        | 23,58 | 20,88  | 26,20  | 23,58   | 1,19              |

<span id="page-54-1"></span>Tabela 14. Estatística descritiva dos ajustes e dos dados observados aos dezessete anos

Assim como para os vinte anos, foi constatada característica de distribuição normal em todos os métodos de classificação, da mesma forma para os dados observados à campo, em que na Tabela 14, pode-se observar que a mediana é idêntica à média, enfatizando o comportamento normal dos dados.

É possível observar que nos resultados dos dados observados, os valores são menores se comparados aos estimados pelos métodos. Com isso, pode-se dizer que os métodos utilizados para predizer o sítio aos dezessete anos superestimaram a capacidade produtiva em todos os casos.

De acordo com a Tabela 14, os resultados que mais se aproximaram dos valores observados à campo, foi Curva Guia e Eq. Dif polimórficas, e o que mais se distanciou dos parâmetros medidos, foi o método Eq. Dif anamórficas.

O valor real que mais divergiu dos resultados estimados foi o valor mínimo, em que, ficou bem abaixo dos obtidos pelos modelos matemáticos. Esse fato pode explicar o motivo da baixa representação do sítio de menor produtividade nos mapas desenvolvidos, considerando a idade índice de vinte anos.

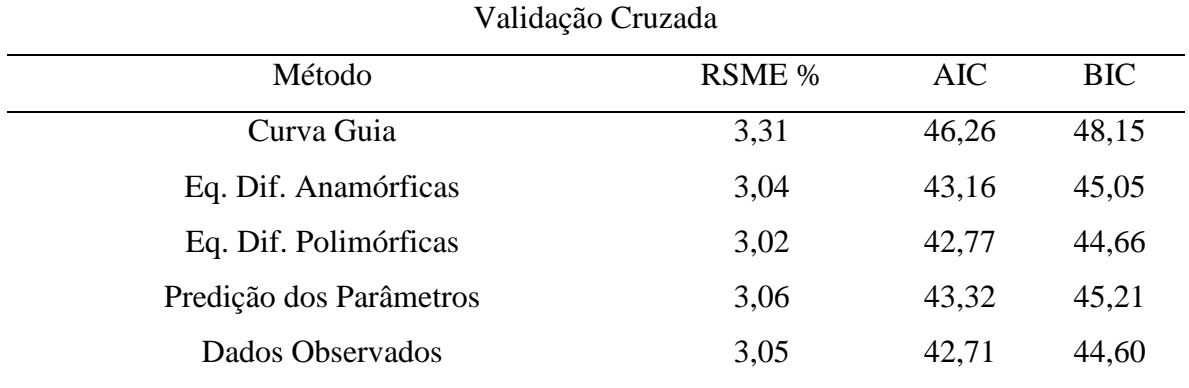

<span id="page-55-0"></span>Tabela 15. Validação cruzada krigagem aos dezessete anos

Ao analisar a Tabela 15, é possível observar que o menor valor de erro foi atribuído ao mapa que representa o método da Equação das Diferenças (polimórficas), e os menores valores de AIC e BIC correspondem aos dados observados. O maior erro, assim como os maiores valores de AIC e BIC, ou seja, menor precisão, se referem à representação da capacidade produtiva pela Curva Guia. Apesar disso, pode-se dizer que os valores são bem semelhantes, com uma baixa amplitude de erro.

Por fim, foram obtidos os mapas de classificação da capacidade produtiva pelos quatro métodos, assim como, para os dados reais (Figura 15).

Figura 15. Mapas de classificação produtiva A) Curva Guia; B) Eq. Dif. (anamórficas); C) Eq. Dif. (polimórficas); D) Predição dos parâmetros; E) Dados Observados

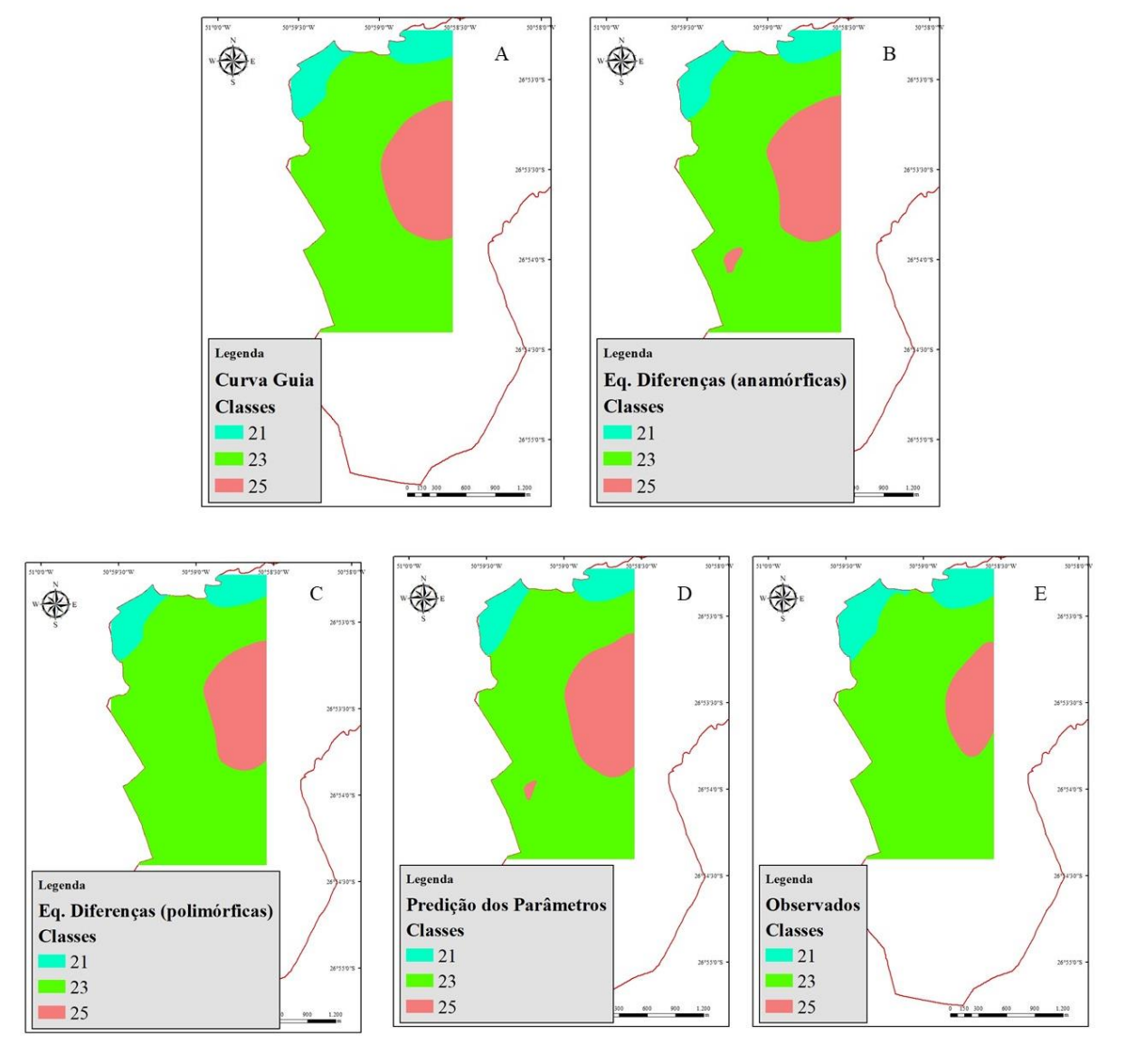

Fonte: elaborado pela autora (2021).

Na Figura 15 é possível identificar a pouca variação entre os métodos utilizados para a estimativa do sítio, e os dados reais. Diante disso, pode-se determinar que as estimativas de sítio estão de acordo com o desenvolvimento e comportamento de crescimento real da floresta estudada.

Essa análise pode ser definitiva quando se trata da escolha do melhor método de classificação de sítio para o povoamento, pois no mapa "E" (Figura 15) é possível visualizar a área de menor produtividade, essa área é a mesma caracterizada pela Curva Guia aos vinte anos como menos produtiva, e foi o único método que representou essa característica. Diante disso,

pode-se afirmar que o método mais utilizado, ou seja, Curva Guia, é o que melhor conseguiu retratar a realidade da produtividade da floresta para esse caso.

Leal (2013), realizou o mapeamento de unidades produtivas utilizando a interpolação geoespacial krigagem a partir do inventário florestal em um povoamento de *Eucalyptus urophylla* S. T. Blake, e também realizaram essa comparação entre os dados reais (advindos do inventário) e do interpolador, e constatou que método de interpolação Krigagem Ordinária mostrou-se eficiente para estimar volume em unidades produtivas no povoamento florestal em estudo, indicando que esta ferramenta pode ser utilizada com bastante confiança nos dados da predição dessa variável.

### <span id="page-57-0"></span>**7 CONCLUSÕES**

O modelo de Silva-Bailey apresentou o melhor desempenho para o método da Curva Guia.

O método da Equação das Diferenças não foi adequado para este banco de dados, ocorrendo uma superestimativa do sítio mais produtivo, assim como uma subestimativa no sítio de menor produtividade.

De acordo com os testes de anamorfismo realizados, há um indicativo que o povoamento possui o comportamento de crescimento polimórfico, porém, supõe-se que o teste possa ter sido influenciado pelo fato de o povoamento ter sofrido ataque de macaco-prego, implicando no comportamento do crescimento e na variabilidade das alturas nas menores idades.

O método da predição dos parâmetros foi o único método sensível a verificar variações biológicas ao longo da rotação florestal, porém, esta característica pode interferir na classificação produtiva real da área.

O método de interpolação krigagem ordinária foi eficaz na elaboração de mapas de capacidade produtiva, indicando uma superioridade no método da Curva Guia na representação dos mapas.

O método da Curva Guia foi o mais adequado na estimativa da capacidade produtiva do povoamento.

## <span id="page-58-0"></span>**8. RECOMENDAÇÕES**

- $\checkmark$  Procurar investigar sobre históricos de possíveis situações atípicas no período do ciclo de crescimento do povoamento estudado;
- $\checkmark$  No caso da modelagem da determinação do sítio, separar uma porcentagem dos dados para uma validação;
- $\checkmark$  Correlacionar outras variáveis na elaboração dos mapas da representação da capacidade produtiva utilizando o método da cokrigagem.
- Testar novas técnicas geoestatíticas, como por exemplo, *Support Vector Machine*;

## <span id="page-58-1"></span>**9. REFERÊNCIAS BIBLIOGRÁFICAS**

ACR, ASSOCIAÇÃO CATARINENSE DE EMPRESAS FLORESTAIS. Anuário estatístico de base florestal para o estado de Santa Catarina, 2020.

ALEGRIA, C. M. M. Lições de dendrometria e inventário florestal, II. **Lições de dendrometria e inventário florestal, II**, 2004.

ALVARES, C. A., STAPE, J. L., SENTELHAS, P. C., GONÇALVES, J. D. M., SPAROVEK, G. Köppen's climate classification map for Brazil. **Meteorologische Zeitschrift**, v. 22, n. 6, p. 711-728, 2013.

ANDRIOTTI, J. L. S. **Fundamentos de estatística e geoestatística**. São Leopoldo: UNISINOS, 2003. 165 p.

ARAÚJO JÚNIOR, C. A., SOARES, C. P. B., LEITE, H. G. Curvas de índices de local em povoamentos de eucalipto obtidas por regressão quantílica. **Pesquisa Agropecuária Brasileira**, v. 51, p. 720-727, 2016.

BAILEY, R. L., CLUTTER, J. L. Base-age invariant polymorphic site curves. **Forest Science**, v. 20, n. 2, p. 155-159, 1974.

BARRERO-MEDEL, H., MOTHE, F., NEPVEU, G., ÁLVAREZLAZO, C., GARCÍA-CORONA, I., GUERA, M., Curvas anamórficas de índice de sitio para plantaciones de Pinus caribaea Morelet var. caribaea Barret y Golfari de la empresa forestal integral macurije (EFI) en la provincia de Pinar del Río, Cuba. **Revista Chapingo**, Serie Ciencias Forestales y del Ambiente. v.17, n.2, p.245-252, 2011.

BATISTA, J. L. F., DO COUTO, H. T. Z. Escolha de modelos matemáticos para a construção de curvas de índice de sítio para florestas implantadas de Eucalyptus sp no Estado de São Paulo. **IPEF**, Piracicaba, n. 32, p. 32-41, 1986.

BECK, D. E. Polymorphic curves for white pine in the southern Appalachians. **USDA, forest Service SE Research Paper, Asheville,(80)**, p. 1-89, 1971.

BEZERRA, A. F., **Modelagem do crescimento e da produção de povoamentos de Tectona grandis submetidos a desbaste**. 2009. 73 f. Dissertação (Mestrado) - Curso de Ciência Florestal, Universidade Federal de Viçosa, Viçosa, 2009.

BILA, J. M., SANQUETTA, C. R., MACHADO, S, A. Classificação de sítios com base em fatores edáficos para Pinus caribaea var. hondurensis na região de Prata, Minas Gerais. **Floresta**, v. 42 n. 3, p. 465-474 , 2012.

BINOTI, D. H. B., BINOTI, M. L. M. D. S., LEITE, H. G.. Aplicação da função hiperbólica na construção de curvas de índice de local. **Revista Árvore**, v. 36 n. 4, p. 741-746, 2012

BOGNOLA, I. A., JUNIOR, P. J. R., da SILVA, E. A. A., LINGNAU, C., HIGA, A. R. Modelagem uni e bivariada da variabilidade espacial de rendimento de Pinus taeda L. **Floresta**, v. 38, n. 2, 2008.

BURKHART, H. E.; TENNENT, R. B. Site index equations for radiata pine in New Zealand. **New Zealand Journal of Forestry Science**, v. 7, n. 3, p. 408-416, 1977.

CABACINHA, C. D. **Um método para a realização do inventário florestal suprimindo a cubagem rigorosa**. 2003. 136 f. Dissertação (Mestrado) - Curso de Engenharia Florestal, Universidade Federal de Lavras, Lavras, 2003.

CAMPBEL, R. G. The Weyerhaeuser land classifications system. In: **BALMER, WE Procedings soil moisture-site productivity symposium**. 1978. p. 74-82.

CAMPOS, J. C. C.; LEITE, H. G. **Mensuração florestal: perguntas e respostas.** 2.ed. Viçosa, MG: Universidade Federal de Viçosa, 470p, 2006.

CARVALHO, J. R. P., ASSAD, E. D. **Comparação de interpoladores espaciais univariados para precipitação pluvial anual no Estado de São Paulo**. Embrapa Informática Agropecuária. Comunicado Técnico, 2002.

CORÁ, J. E., BERALDO, J. M. Variabilidade espacial de atributos do solo antes e após calagem e fosfatagem em doses variadas na cultura de cana-de-açúcar. **Engenharia Agrícola**, v. 26, p. 374-387, 2006.

CASTRO, R. V. O., SOARES, C. P. B., MARTINS, F. B., LEITE, H. G. Crescimento e produção de plantios comerciais de eucalipto estimados por duas categorias de modelos. **Pesquisa Agropecuária Brasileira**, v. 48, p. 287-295, 2013.

CRUZ, J. P. D., LEITE, H. G., SOARES, C. P. B., CAMPOS, J. C. C., SMIT, L., NOGUEIRA, G. S. Curvas de crescimento e de índice de local para povoamentos de *Tectona grandis* em Tangará da Serra, Mato Grosso. **Revista Árvore**, v. 32, p. 679-685, 2008.

CUNHA, A. B. **Modelagem do crescimento e produção de povoamentos de eucalyptus por diferentes métodos de classificação de índice de local**. 2016. 52 f. Dissertação (Mestrado) - Curso de Ciência Florestal, Universidade de Brasília, Brasília, 2016.

CUNHA NETO, F. R., SCOLFORO, J. R. S., OLIVEIRA, A. D., CALEGÁRIO, N., KANEGAE JÚNIOR, H. Uso da diferença algébrica para a construção de curvas de índice de sítio para *Eucalyptus grandis* e *Eucalyptus urophylla*, na região de Luiz Antonio–SP. **Cerne**, Lavras, v. 2, n. 2, p. 119-141, 1996.

DAVID, H. C., **Avaliação de sítio, relações dendrométricas e otimização de regimes de manejo de Pinus taeda l. nos estados do paraná e de santa catarina**. 2014. 151 f. Dissertação (Mestrado) - Curso de Engenharia Florestal, Universidade Federal do Paraná, Curitiba, 2014.

DAVID, H. C., PÉLLICO NETTO, S., ARCE, J. E., WOYCIKIEVICZ, A. P., DE ARAÚJO, E. J., de MIRANDA, R. O. Intensive management for optimizing the production of high-value logs of pine forests in southern Brazil. **Ciência Florestal**, v. 28, p. 1303-1316, 2018.

DIAS, A. N., **Modelagem e avaliação econômica de plantações de eucalipto submetidas a desbastes.** 2000. 82 f. Dissertação (Mestrado) - Curso de Ciência Florestal, Universidade Federal de Viçosa, Viçosa, 2000.

DIAS, A. N., LEITE, H. G., NOGUEIRA, G. S., RODRIGUES, F. L. Avaliação de métodos de ajuste de curvas de índice de local em povoa mento de eucalipto desbastados. **Revista Árvore**, v. 29, n. 5, 741-747, 2005.

DOS SANTOS SILVA, A. V., DE SOUZA, R. G. T., LIARTE, G. V. C. C., DE LIMA, R. B., DE ABREU, J. C. Classificação de sítios em plantio florestal de eucalipto no estado do Amapá. **Revista Arquivos Científicos (IMMES)**, v. 3, n. 1, p. 106-110, 2020.

DRESCHER, R., SCHEEREN, L. W., MEDEIROS, J. G. S., BERTAZO, J. **Modelos de relação hipsométricas para** *Tectona grandis* **L. f. no estado do Mato Grosso**. 1º Simpósio Brasileiro de Pós-Graduação em Engenharia Florestal, 2001.

CARVALHO, P. E. R. **Ecologia, silvicultura e usos da uva-do-japão (Hovenia dulcis Thunberg)**. Embrapa Florestas-Circular Técnica (INFOTECA-E), 1994.

CLUTTER, J. L., FORTSON, J.C., PIENAAR, L. V., BRISTER, G. H., BAILEY, R. L., **Timber Management: A quantitative approach.** New York: Wiley, 1983. 333 p.

FERREIRA, A. R., **Análise genética e seleção em testes dialélicos** *de Pinus taeda* **L.** 2005. 220 f. Dissertação (Mestrado) - Curso de Engenharia Florestal, Universidade Federal do Paraná, Curitiba, 2005.

FINGER, C. A. G. **Fundamentos de biometria florestal**. 269 p. 1992

GASSANA, J., LOEWESTEIN, H. Site classification for maiden's Grm, *Eucalyptus globulus* subsp. *maidenii* in Rwanda. **Forest Ecology and Management**, Amsterdam, v. 2, n. 8, p. 107- 16, 1984.

GONÇALVES, L. U., **Influência do espaçamento e do sítio na produção de povoamentos clonais de** *Eucalyptus saligna* **Smith no município de Ortigueira-PR**. 2016. 60 f. TCC (Graduação) - Curso de Engenharia Florestal, Universidade Tecnológica Federal do Paraná. Dois Vizinhos, 2016.

GOUVEA, D. J., LEITE, M. V., ASSIS, A., CABACINHA, C. Classificação da capacidade produtiva de povoamentos de eucalipto a partir de parcelas temporárias. **Enciclopédia Biosfera**, v. 13, n. 23, 2016.

GORGENS, E. B., LEITE, H. G., NOGUEIRA, G. S., DIAS, A. N. Tendência de crescimento de povoamento de eucalipto após aplicação de desbaste. **Revista Árvore**, 31, 879-885, 2007.

GRAYBILL, J. R.; ALFORD, R. H. Variability of sequential studies of lymphocyte blastogenesis in normal adults. **Clinical and Experimental Immunology**, v. 25, n. 1, p. 28, 1976.

HARMS, W. R., WHITESELL, C. D.,DEBELL, D. S. Growth and development of loblolly pine in a spacing trial planted in Hawaii. **Forest Ecology and Management**, v. 126, n. 1, p. 13-24, 2000.

HEIBERG, S. O., WHITE, D. P. A site evaluation concept. **Journal of forestry**, 54(1), 7-10, 1956.

HOCK, B. K., PAYN, T. W., SHIRLEY, J. W. Using a geographic information system and geostatistics to estimate site index of Pinus radiata for Kaingaroa Forest, New Zealand. **New Zealand Journal of Forestry Science**, v. 23, n. 3, p. 264-277, 1993.

HUSCH, B., MILLER, C. I., BEERS, T. W. **Forest Mensuration**. 2. ed. New York, The Ronald Press Company, 1972. 410 p.

HUSCH, B., BEERS, T., KERSHAW JR, J. **Forest Mensuration**; John willey & Sons. Inc.: Hoboken, NJ, USA, 2003.

IBÁ, **Indústria Brasileira de Árvores. Sumário Executivo** - 2019. Disponível em: https://iba.org/datafiles/publicacoes/relatorios/iba-sumarioexecutivo2019.pdf . Acesso em: 18 de fevereiro de 2021.

IBGE, Instituto Brasileiro de Geografia e Estatística. Produção da Extração vegetal e silvicultura 2018. Disponível em: https://biblioteca.ibge.gov.br/visualizacao/periodicos/74/pevs 2018 v33 informativo.pdf Acesso em: 30 de janeiro de 2021.

JAKOB, A. A. E., YOUNG, A. F. O uso de métodos de interpolação espacial de dados nas análises sociodemográficas. **Anais,** p. 1-22, 2016.

JAKOB, A. A. Kriging demographic variables in order to look for trends in the spatial distribution of population. **Trabalho final do curso**. Spatial Modeling and Analysis–CSS, 620, 2002.

KREUTZER, K. How do physical classifications contrat with site type classifications. Ford, ed Malcolm, DC ATTERSON, J. **The ecology of even-aged forest plantations**. Edinburg, p. 39- 56, 1978.

KRONKA, F. J. N.; BERTOLANI, F.; PONCE, R. H. **A cultura do Pinus no Brasil**. São Paulo: Sociedade Brasileira de Silvicultura, 2005. 160p.

LANDIM, P. M. B. Sobre geoestatística e mapas. **Terrae Didatica**, v. 2, n. 1, p.19-33, 2006.

LEAL, F. A., **Técnicas de sensoriamento remoto e geoestatística aplicadas em um povoamento de** *Eucalyptus urophylla* **s. t. blake para estimativa de volume**. 2013. 96 f. Dissertação (Mestrado) - Curso de Ciência Florestal, Universidade de Brasília, Brasília, 2013.

LEITE, H. G.; OLIVEIRA, F. H. T. Statistical procedure to test identity between analytical methods. **Communications in Soil Science Plant Analysis**, v.33, n.7/8, p.1105-1118, 2002.

LUNDGREN, W. J. C., SILVA, J. A. A. D., FERREIRA, R. L. C. Estimação de volume de madeira de eucalipto por cokrigagem, krigagem e regressão. **Cerne,** v. 21, p. 243-250, 2015.

MACHADO, S. A., de OLIVEIRA, E. B., CARPANEZZI, A. A., BARTOSZECK, A. C. Classificação de sítio para bracatingais na Região Metropolitana de Curitiba. **Embrapa Florestas-Artigo em periódico indexado,** 1997.

MAX, T. A., BURKHART, H. E. Segmented polynomial regression applied to taper equations. **Forest Science**, v. 22, n. 3, p. 283-289, 1976.

MELLO, J. M.; BATISTA, J. L. F.; RIBEIRO JÚNIOR, P. J.; OLIVEIRA, M. S. Ajuste e seleção de modelos espaciais de semivariograma visando à estimativa volumétrica de *Eucalyptus grandis*. **Scientia Forestalis**, Piracicaba, v. 69, p. 25-37, 2005.

MELLO, J. M., de OLIVEIRA, M. S., BATISTA, J. L. F., JÚNIOR, P. R. J., JÚNIOR, H. K. Uso do estimador geoestatístico para predição volumétrica por talhão. **Floresta**, v. 36, n. 2, 2006.

MENDONÇA, A. R., PACHECO, G. R., VIEIRA, G. C., da SILVA ARAÚJO, M., INTERAMNENSE, M. T. Identidade de modelos para estimativa do volume de Pinus. **Nativa**, v. 3, n. 4, p. 281-286, 2015.

MIGUEL, E., ENCINAS, J., REZENDE, A. V., FERREIRA, J. C., AGUIAR, G. Classificação de sítio para plantios de *Eucalyptus urophylla* em Niquelândia, estado de Goiás. **Enciclopédia Biosfera**, v. 7, n. 12, 2011.

MIGUEL, E. P., **Avaliação biometrica e prognose da produção de Eucalyptus urophylla (S.T. Blake) na região norte do estado de Goiás**. 2009. 165 f. Dissertação (Mestrado) - Curso de Engenharia Florestal, Universidade Federal do Paraná, Curitiba, 2009.

MIKICH, S. B., LIEBSCH, D**O macaco-prego e os plantios de Pinus spp**. Embrapa Florestas-Comunicado Técnico (INFOTECA-E), 2009.

MUNHOZ, J. S. B., **Caracterização da produtividade florestal e dos padrões de crescimento de Pinus taeda L. no sul do Brasil através de análise de tronco**. 2011. 117 f. Dissertação (Mestrado) - Curso de Ciências, Universidade de São Paulo, Piracicaba, 2011.

NASCIMENTO, F. A. F. D., DIAS, A. N., FIGUEIREDO FILHO, A., MIRANDA, G. D. M., ARCE, J. E. Sistema de crescimento e produção para povoamentos de Pinus taeda na região norte de Santa Catarina. **Cerne,** v. 21, n. 2, p. 235-242, 2015.

OLIVEIRA, M. L. R. D., LEITE, H. G., NOGUEIRA, G. S., GARCIA, S. L. R., & SOUZA, A. L. D. Classificação da capacidade produtiva de povoamentos não desbastados de clones de eucalipto. **Pesquisa Agropecuária Brasileira**, v. 43, n. 11, p. 1559-1567, 2008.

ORTIZ, J. L., **Emprego do geoprocessamento no estudo da relação entre potencial produtivo de um povoamento de eucalipto e atributos do solo e do relevo**. 2003. 220 f. Dissertação (Mestrado) - Curso de Recursos Florestais, Universidade de São Paulo, Piracicaba, 2003.

OSBORN, J. G.; SCHUMACHER, F. X. The construction of normal yield tables for even-aged timber stands. **Journal of Agriculture Research** 1. v. 6, p. 547 – 564, 1935.

PANDOLFO, C., BRAGA, H. J., SILVA JÚNIOR, V. D., MASSIGNAN, A. M., PEREIRA, E. S., THOMÉ, V. M. R., VALCI, F. V. **Atlas climatológico do estado de Santa Catarina**. Florianópolis: Epagri, 1, 13, 2002.

PÉLLICO NETTO, S.; BRENA, D. A. **Inventário Florestal**. Curitiba: Ed. dos autores. 1997. 316 p.

PÉLLICO NETTO, S., BRENA, D. A. **Inventário Florestal**. Curitiba: UFPR, 1993, 239 p.

PINHEIRO, G. D., Otimização de parâmetros de krigagem utilizando um algoritmo baseado na validação cruzada implementado para o software SGeMS. 2017.

REGAZZI, A. J., SILVA, C. H. O. Tests for model identity and parameter equality with nonlinear regression models in data from randomized complete block design. **Revista Ceres**, v. 57, n. 3, p. 315-320, 2010.

RETSLAFF, F. A. S., **Modelagem do crescimento e produção em classes de diâmetro para plantios de** *Eucalyptus grandis*. 2010. 188 f. Dissertação (Mestrado) - Curso de Ciência Florestal, Universidade Estadual do Centro-Oeste, Unicentro-Pr, Irati, 2010.

RETSLAFF, F. A. D. S., FIGUEIREDO FILHO, A., DIAS, A. N., BERNETT, L. G., FIGURA, M. A. Curvas de sítio e relações hipsométricas para *Eucalyptus grandis* na região dos Campos Gerais, Paraná. **Cerne**, v. 21, p. 219-225, 2015.

RIBEIRO, M. S., **Geoestatística utilizada no planejamento estratégico de florestas de produção de** *Pinus taeda* **L.** 2014. 85 f. Dissertação (Mestrado) - Curso de Engenharia Florestal, Universidade Federal do Paraná, Curitiba, 2014.

RIVERA, R. C. M. Índice de sitio para *Pinus patula* Schl. et Cham. en la región de Huayacocotla, Estado de Veracruz. **Revista Mexicana de Ciencias Forestales**, v. 21, n. 80, p. 57-77, 1996.

RODRIGUES, C. K., da SILVA LOPES, E., FIGUEIREDO FILHO, A., PELISSARI, A. L. Identidade de modelos hipsométricos e volumétricos de povoamentos de Pinus com diferentes idades submetidos ao desbaste mecanizado. **BIOFIX Scientific Journal,** v. 2, n. 1, p. 54-59, 2017.

SANTANA, C. J. O., **Simulação do crescimento e da produção em plantações desbastadas de** *Eucalyptus grandis* **com diferentes procedimentos de obtenção dos parâmetros da distribuição weibull.** 2008. 115 f. Dissertação (Mestrado) - Curso de Engenharia Florestal, Universidade Federal do Paraná, Curitiba, 2008.

SCAVINSKI, V. **Projeção da produção utilizando curvas de sítio anamórficas e polimórficas para plantios de** *Eucalyptus grandis* **W. Hill. Ex. Maiden**. 2014. 75 f. Dissertação (Mestrado) - Curso de Ciência Florestal, Universidade Estadual do Centro-Oeste, Unicentro-Pr, Irati, 2014.

SCHNEIDER, P.R., SILVA, J.A. Índice de sítio para acácia-negra, *Acacia mearnsii* de Wild. **Brasil Florestal**, Brasília, v.1, n.42, p.53-58, 1980.

SCHONAU, A. P. G. **A site evaluation study in black wattle (***Acacia mearnsii* **de Wild).** Local: Univ. von Stellenbosch, 214p. 1969.

SCOLFORO, J. R. S. **Biometria florestal: modelos de crescimento e produção florestal**. Lavras, UFLA/FAEPE, 2006. 393 p. 12.

SCOLFORO, J. R. S., MACHADO, S, A. Curvas de índice de sítio para plantações de *Pinus taeda* nos estados do Paraná e Santa Catarina. **Floresta**, v. 12, n. 1/2, p. 1988.

SCOLFORO, J. R. S.; **Mensuração florestal: Avaliação de produtividade florestal através da classificação do sítio**. ESAL/FAEPE, Lavras, 1993. 451 p.

SELLE, G. L., PAULESKI, D. T., BRAZ, E. M. **Como classificar sítios florestais através da altura dominante do povoamento**. Embrapa Florestas-Documentos (INFOTECA-E)., 2008.

SHIMIZU, J. Y., HIGA, A. R. Variação racial do Pinus taeda L. no sul do Brasil até o sexto ano de idade. **Embrapa Florestas-Artigo em periódico indexado** , 1981.

SPURR, S.H. **Forest inventory**. New York: The Ronald Press, 1952. 476p

STRAND, L. Numerical constructions of site-index curves. **Forest Science**, v. 10, n. 4, p. 410- 414, 1964.

TÉO, S. J., BRESSAN, D. R.,COSTA, R. H. Uso de modelos estatísticos para classificação de sítios em povoamentos de Pinus taeda na região de Caçador–SC. **Floresta**, v. 41, n. 1, p. 2011.

TERRA, D. L. C. V., DE ANDRADE, V. C. L., FREITAS, B. C. Identidade de modelos volumétrico e de afilamento para *Corymbia citriodora*. **Advances in Forestry Science**, v. 5, n. 1, p. 269-274, 2018.

THOMAS, C., ANDRADE, C. M., SCHNEIDER, P. R., FINGER, C. A. G. Comparação de equações volumétricas ajustadas com dados de cubagem e análise de tronco. **Ciência Florestal**, v. 16, p. 319-327, 2006.

TOMASELLI, I. **Estudio de tendencias y perspectivas del sector forestal en América Latina documento de trabajo: informe nacional Brasil**. [Brasília, DF]: Ministerio del Medio Ambiente de Brasil: Roma: FAO, 2004. 155 p.

VASQUES, A. G., NOGUEIRA, A. S., KIRCHNER, F. F., BERGER, R. Uma síntese da contribuição do gênero Pinus para o desenvolvimento sustentável no sul do Brasil. **Floresta,** v. 37, n. 3, 2007.

VIDAL, O.G. **Índice de sítio para Pinus insigne em Chile**. Santiago/ Chile: Instituto Florestal, 1969. 32p.

VIEIRA, S. R. Geoestatística em estudos de variabilidade espacial do solo. **Tópicos em ciência do solo.** Viçosa: Sociedade Brasileira de Ciência do Solo, v. 1, p. 1-53, 2000.

VAN LAAR, A. Biomass parameters in studies of the effect of site and silviculture on production. In: **Iufro World Congress**. p. 120-124, 1981.